# **iPhone & iPad Basics\* March 10, 2022**

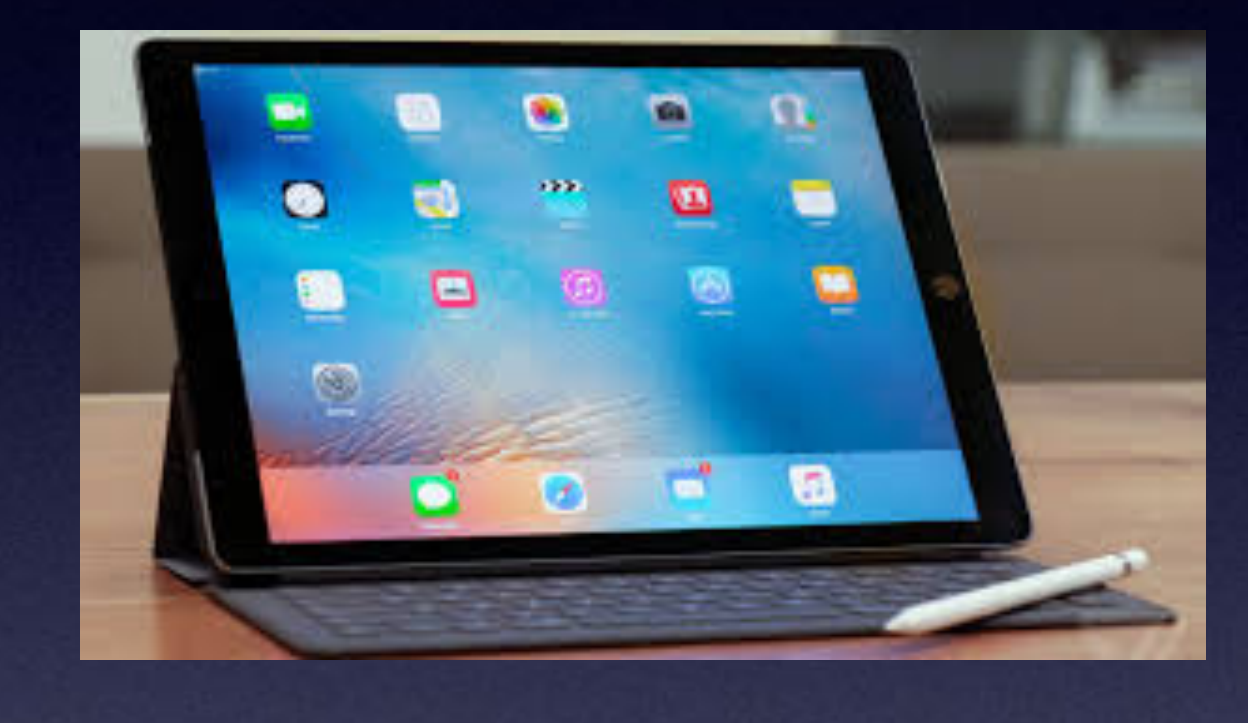

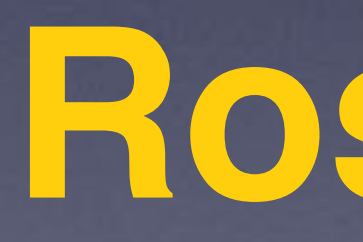

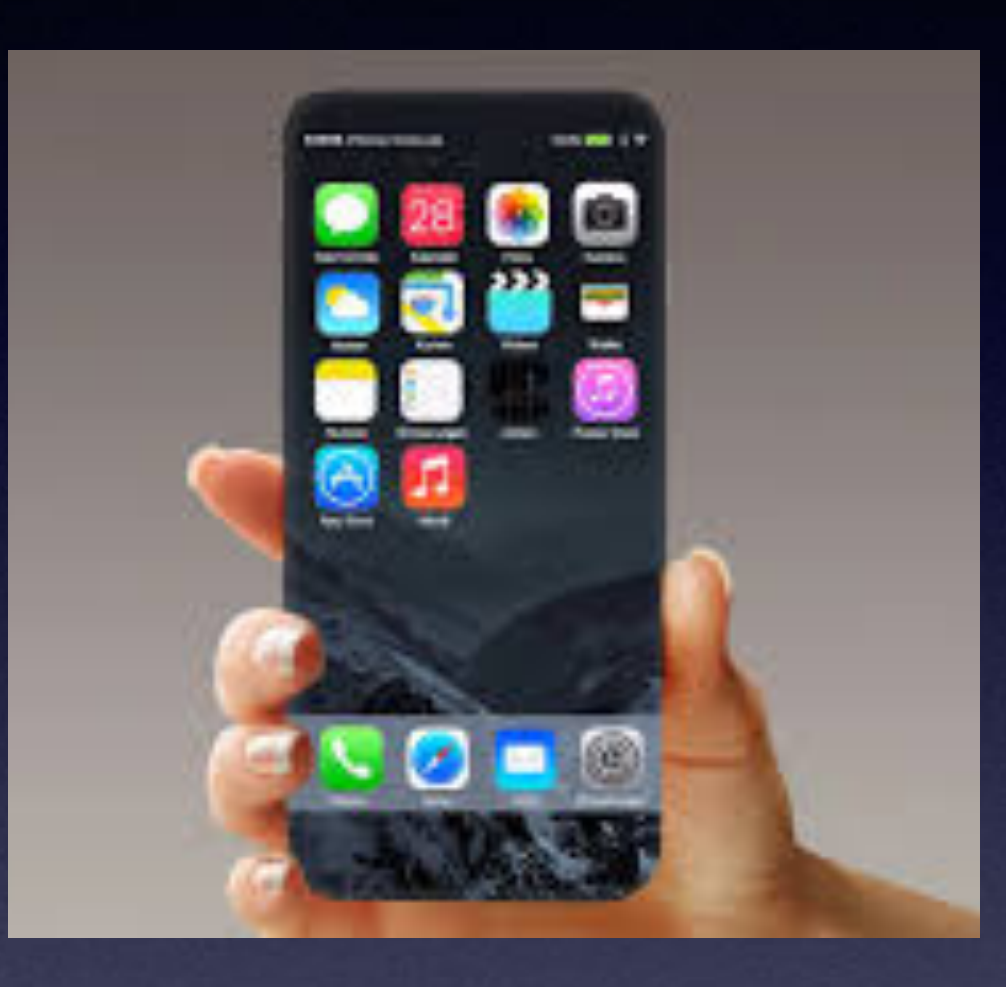

# **Welcome to the Rose Park\***

**A class for all levels of understanding!\***

# **Call, Text, Email Me Don't Hesitate!!!!!!**

tommillermachelp.com-

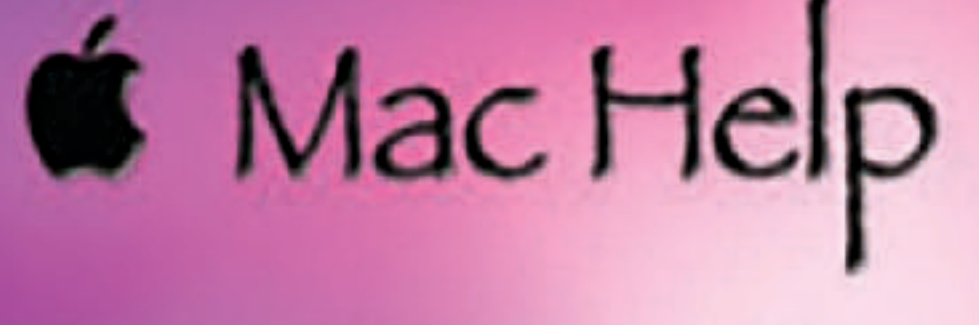

Tom Miller

### tdmill@me.com 325-518-6662

**My web site is on the top of my business**  card. Use the Web address to see the **slides that I present today!**

**\*Call me anytime as long as you do not begin the conversation with, "I know this may be a dumb question…"** 

### **My Slides Are Available. Go to [tommillermachelp.com](http://tommillermachelp.com) and click on "Blog".**

### Tom Miller Mac Help

iPhone, iPad, Apple Watch and Mac Help

**This is a learning class…somethings may be new to you. Learning (a foreign language) is not easy.**

### **Look for "Blog"!**

# **tommillermachelp.com**

ОО

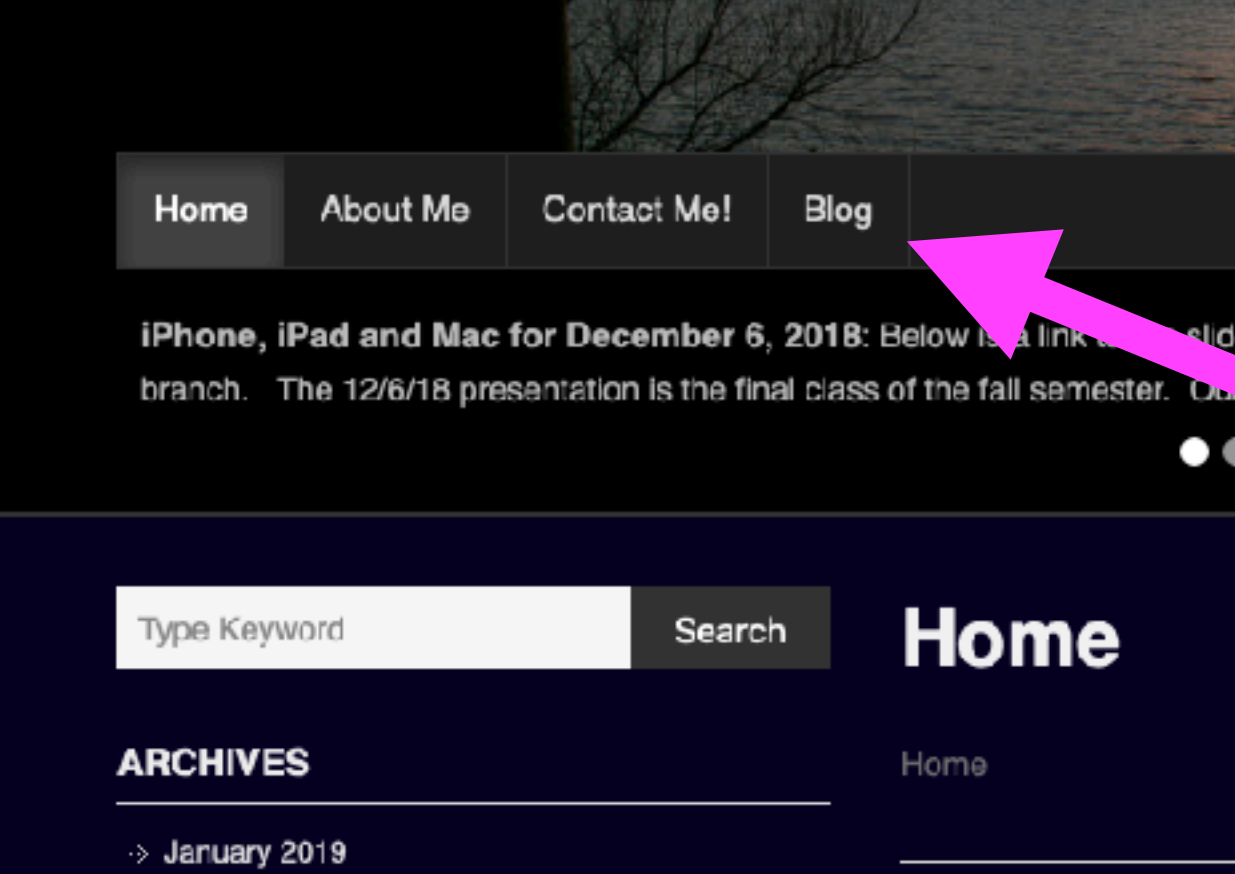

Type Keyword

Search

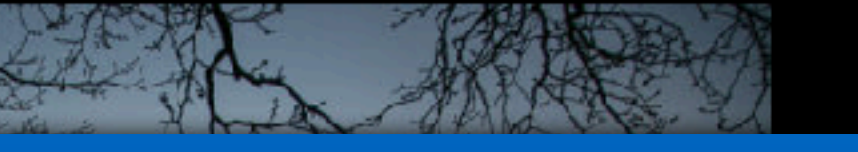

**The Second Contract of Contract Contract** 

s presented at the Abilene public library on December 6, 2018, Mockingbird

Continue Reading  $\rightarrow$ 

IN ORDER TO MAKE AN APPOINTMENT, HE FIRST HAD TO UPDATE HIS OPERATING SYSTEM, DOWNLOAD AN APP, GET A USERNAME, CHOOSE A PASSWORD, LOG IN TO A HÉALTH PORTAL, NAVIGATE TO<br>MESSAGES AND WRITE HIS DOCTOR...BY THEN IT WAS TOO LATE.

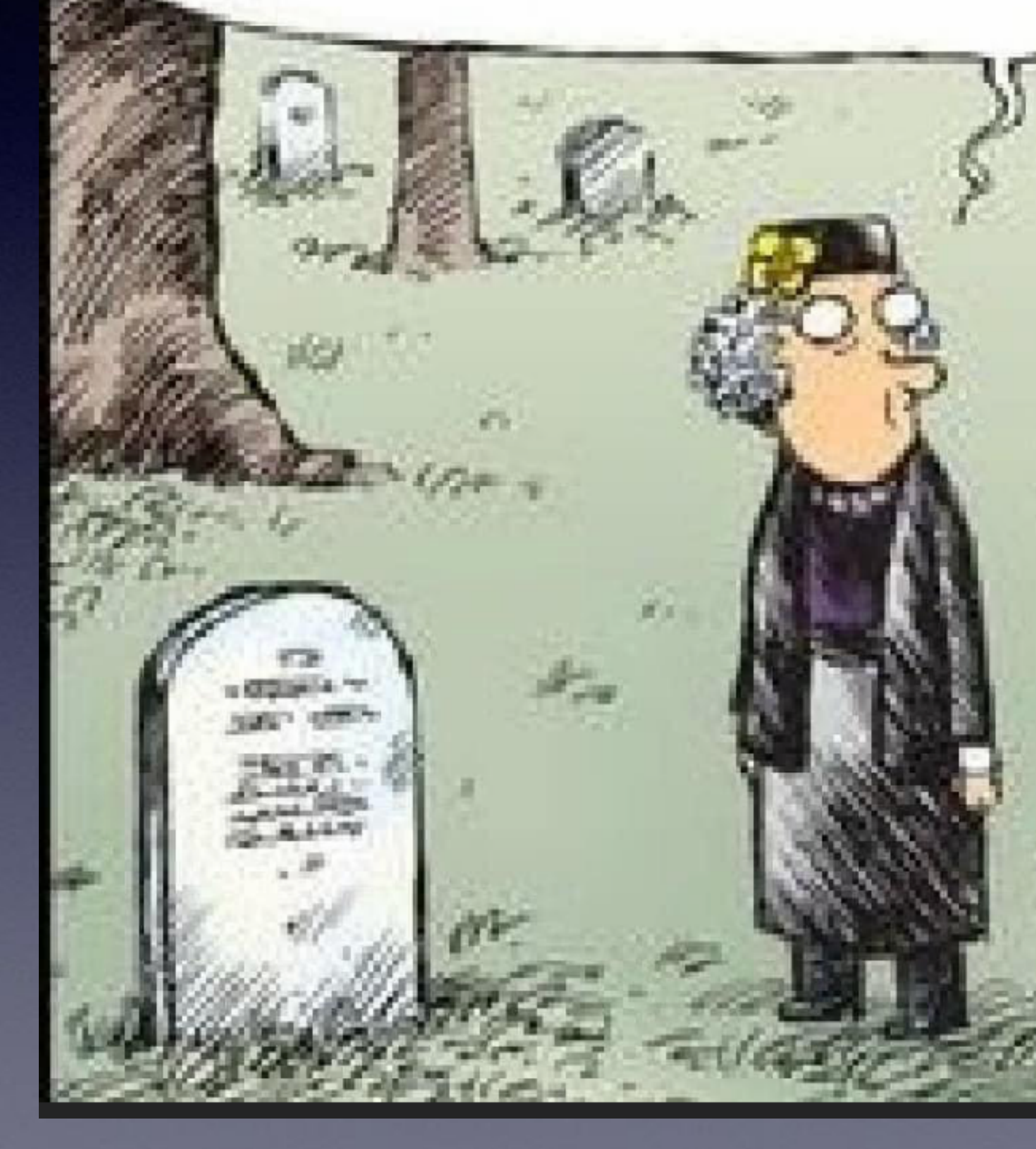

**Seniors Are Brought Into A Digital World!**

o.

# **Drs. Office Using iPads!**

**Seniors struggling to fill out multiple pages of medical info…**

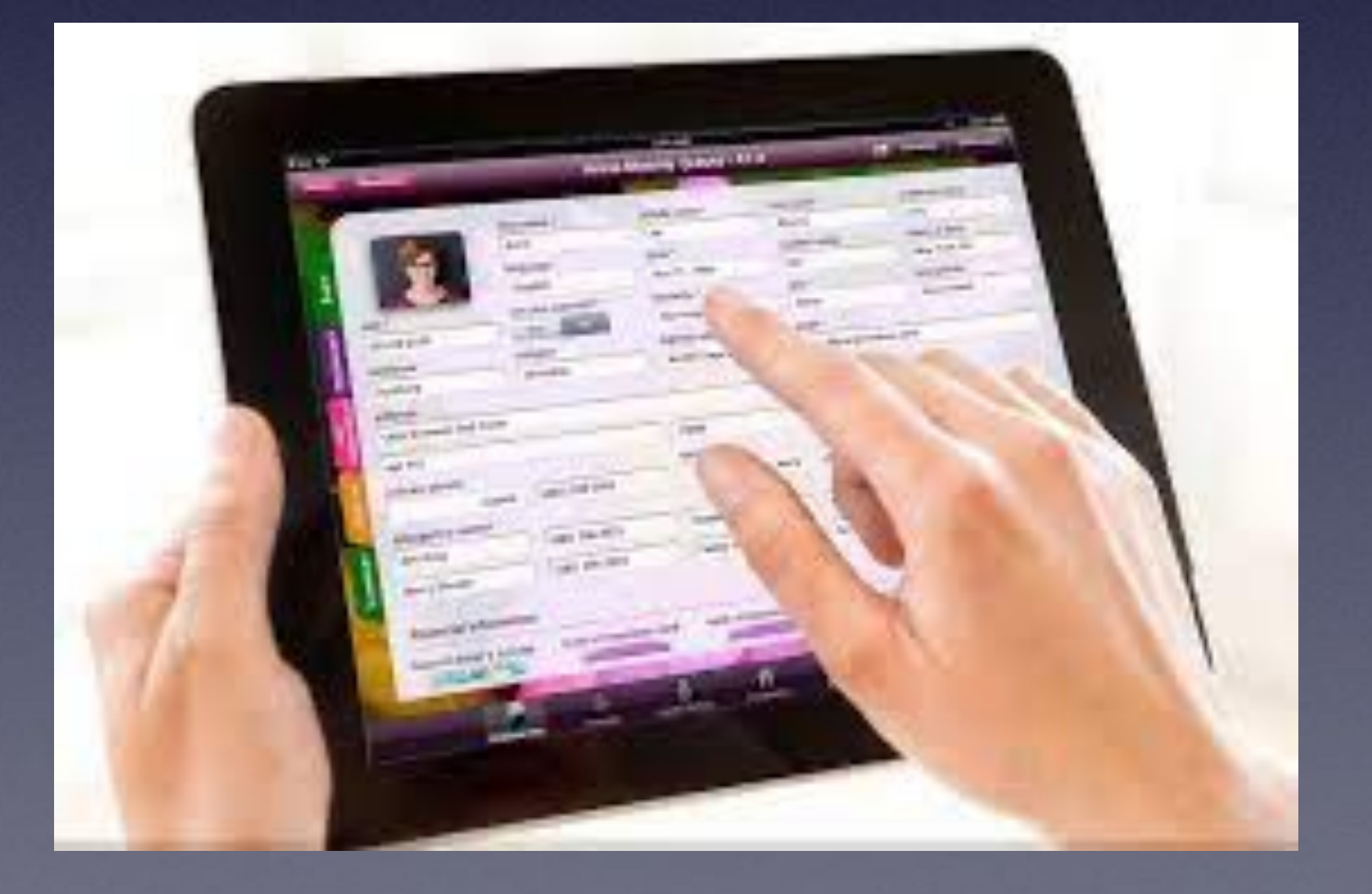

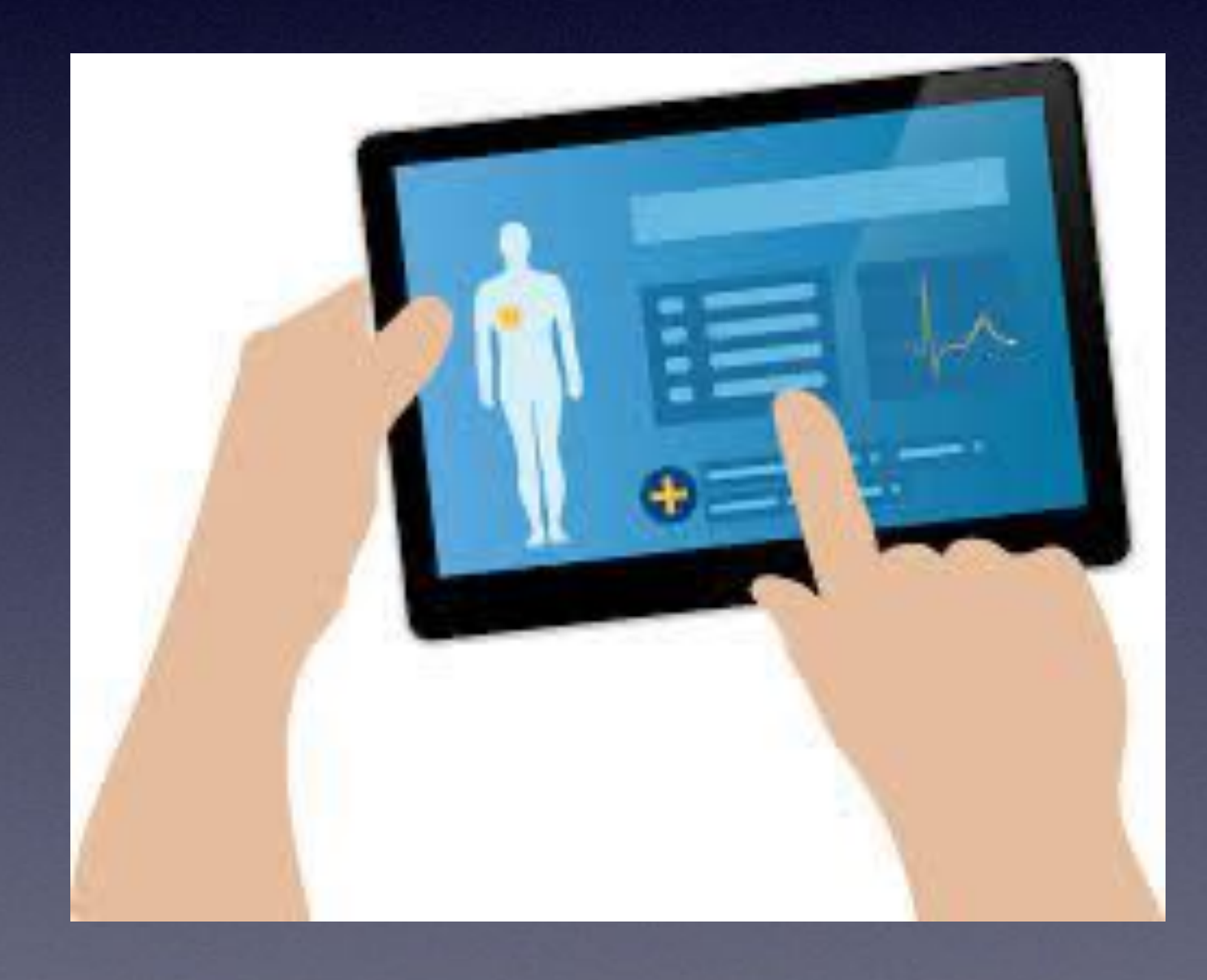

# **Privacy & Security Are Big Deals! (With 6)**

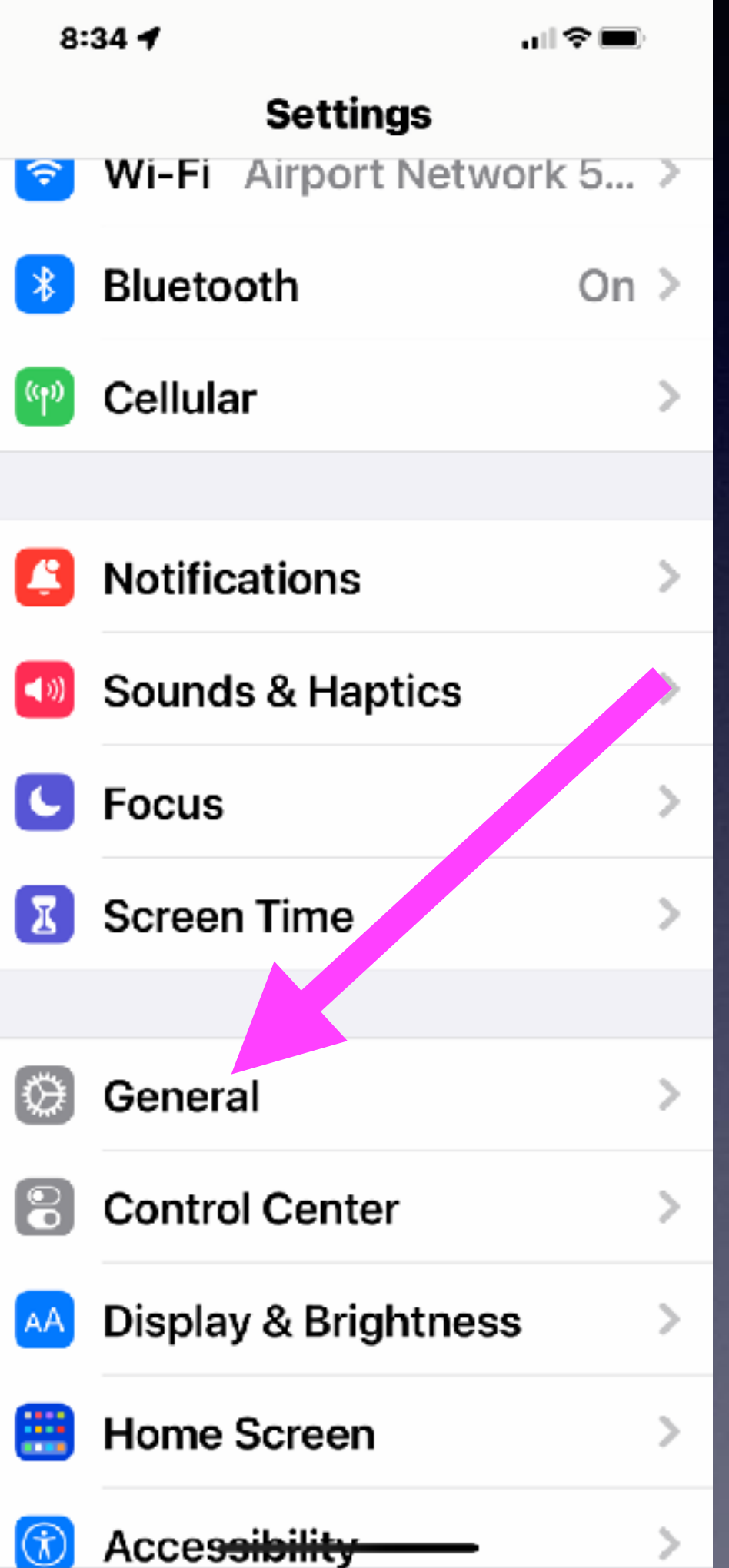

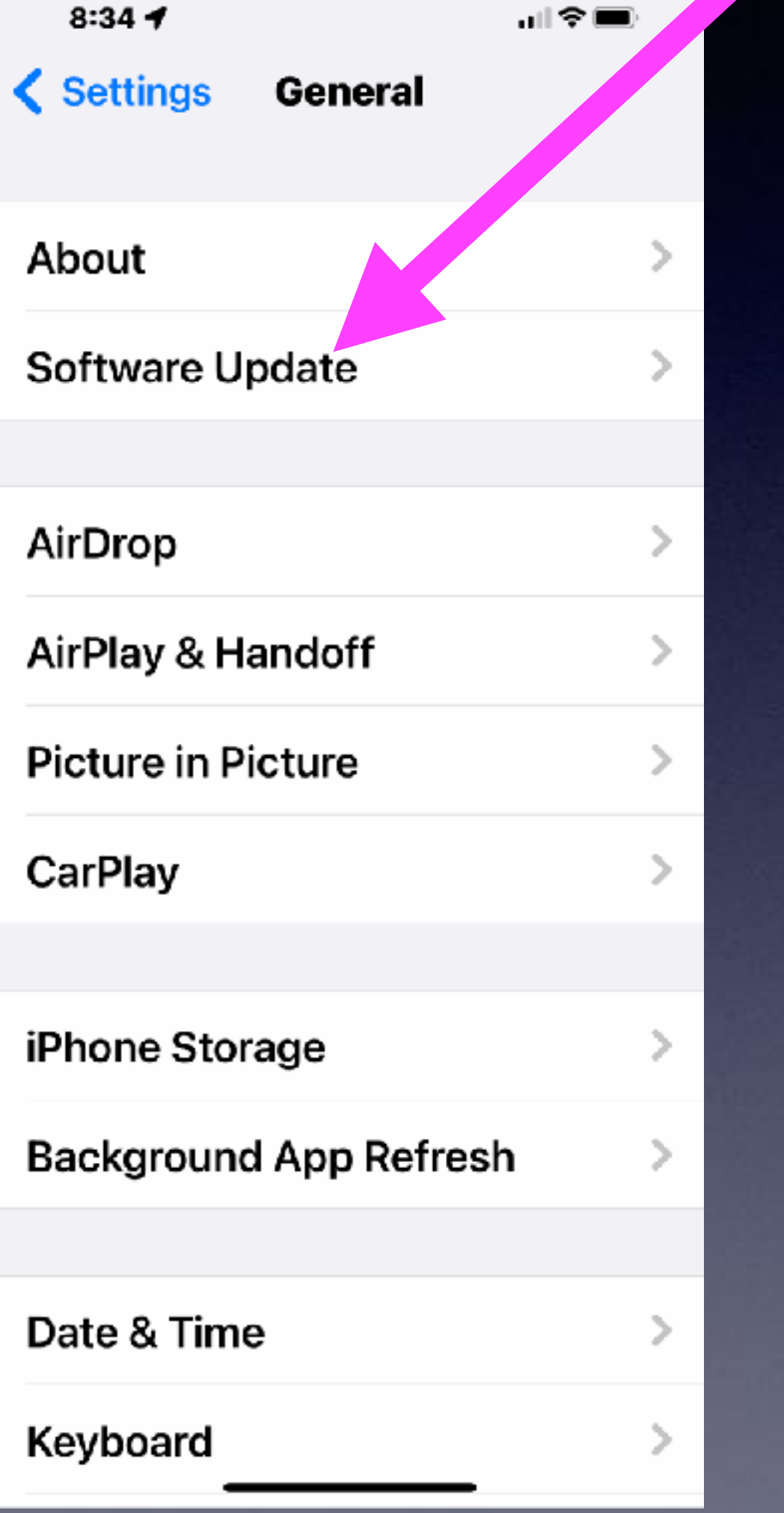

"∥?■  $8:35 \, 7$ Back Software Update  $On$  > **Automatic Updates** iOS 15.3.1 iOS is up to date

**The age of your iPhone is not as important as whether it will update to the latest operating system.**

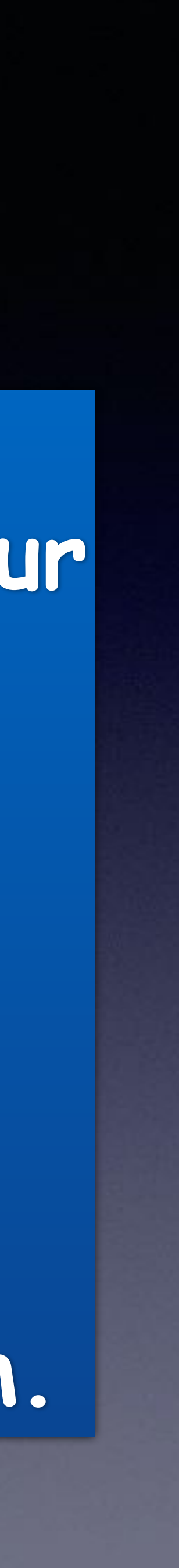

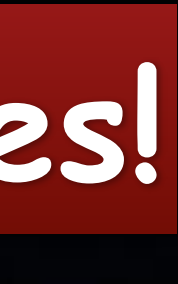

피 오!

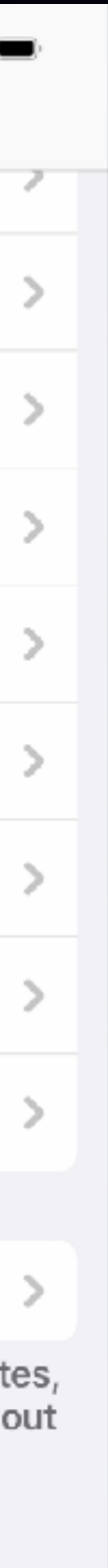

## **Use Private Relay & Hide My Mail Address! Older iPhones not using iOS 15 do not have some security features!**

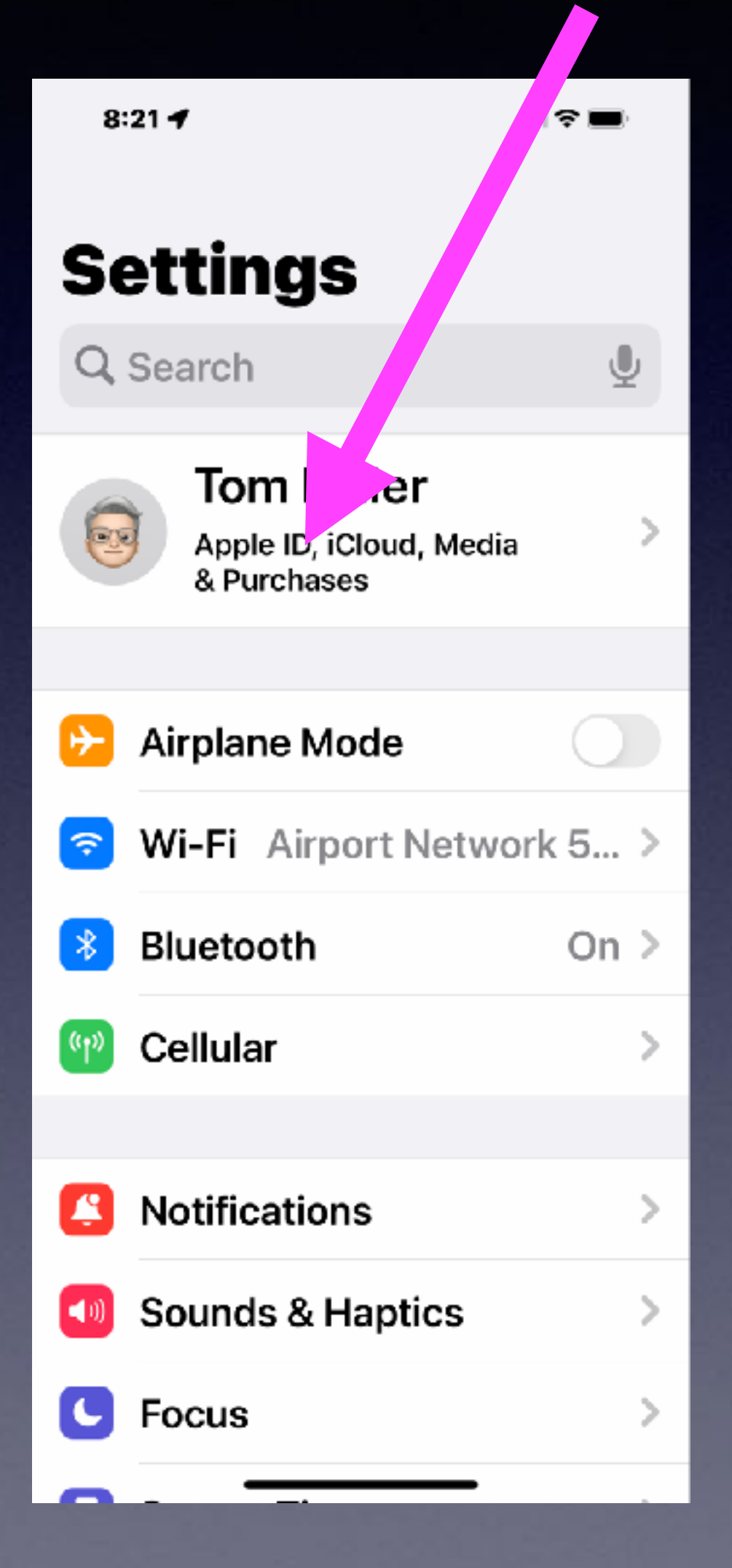

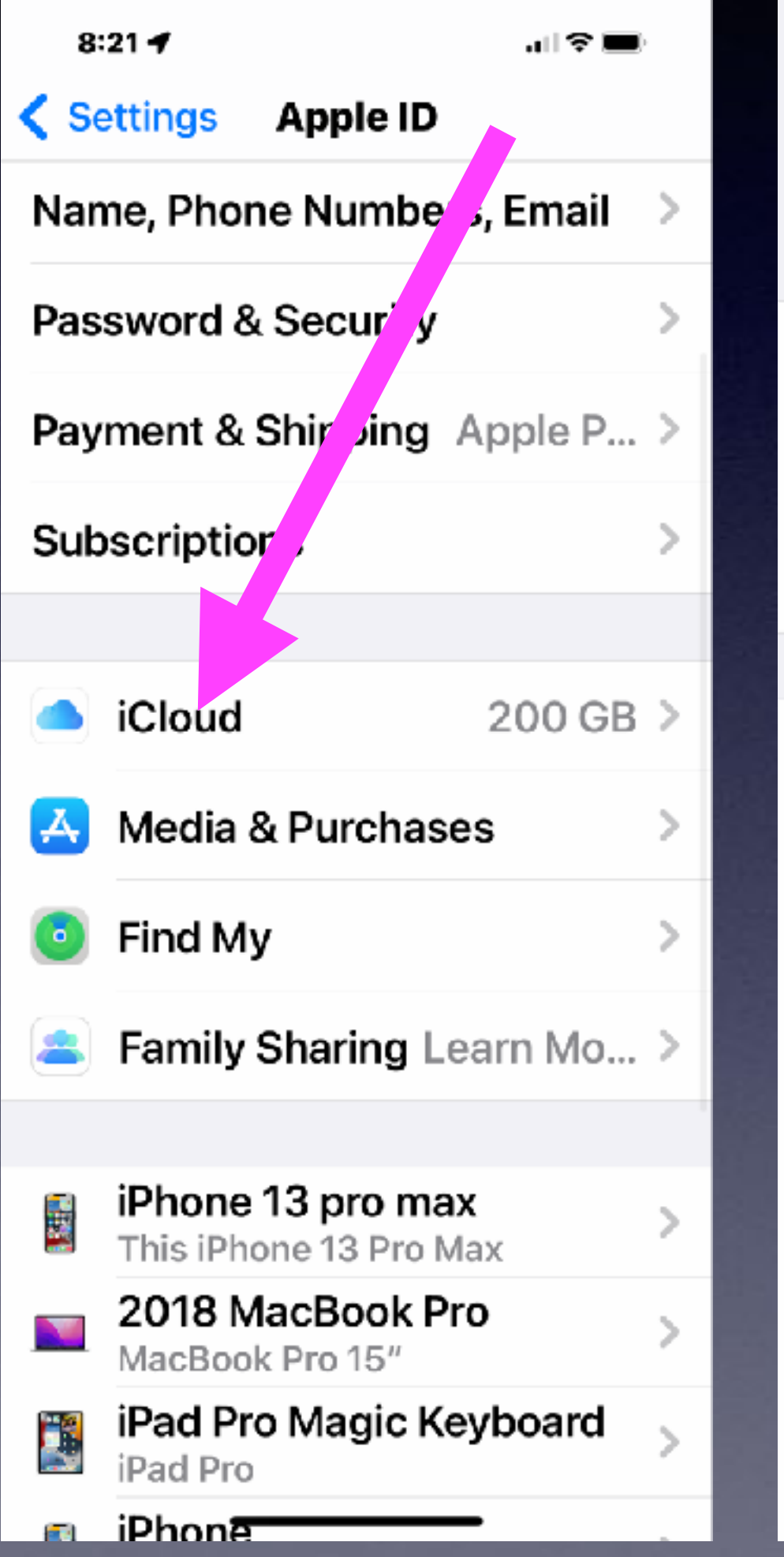

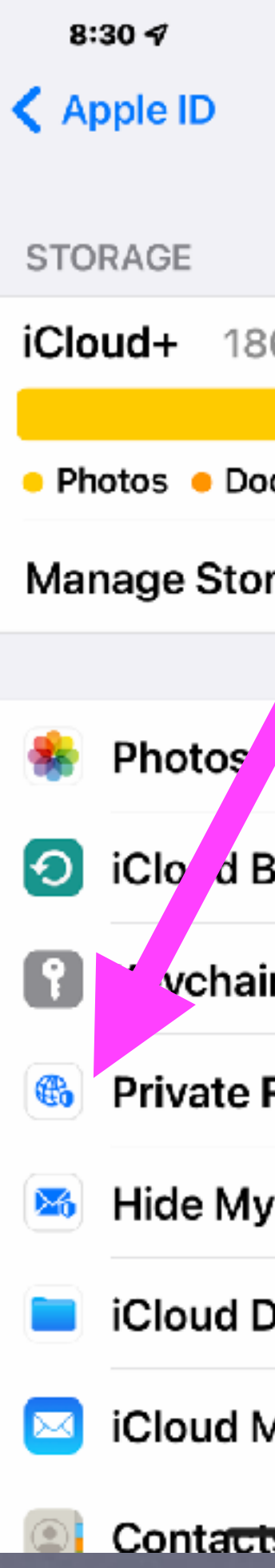

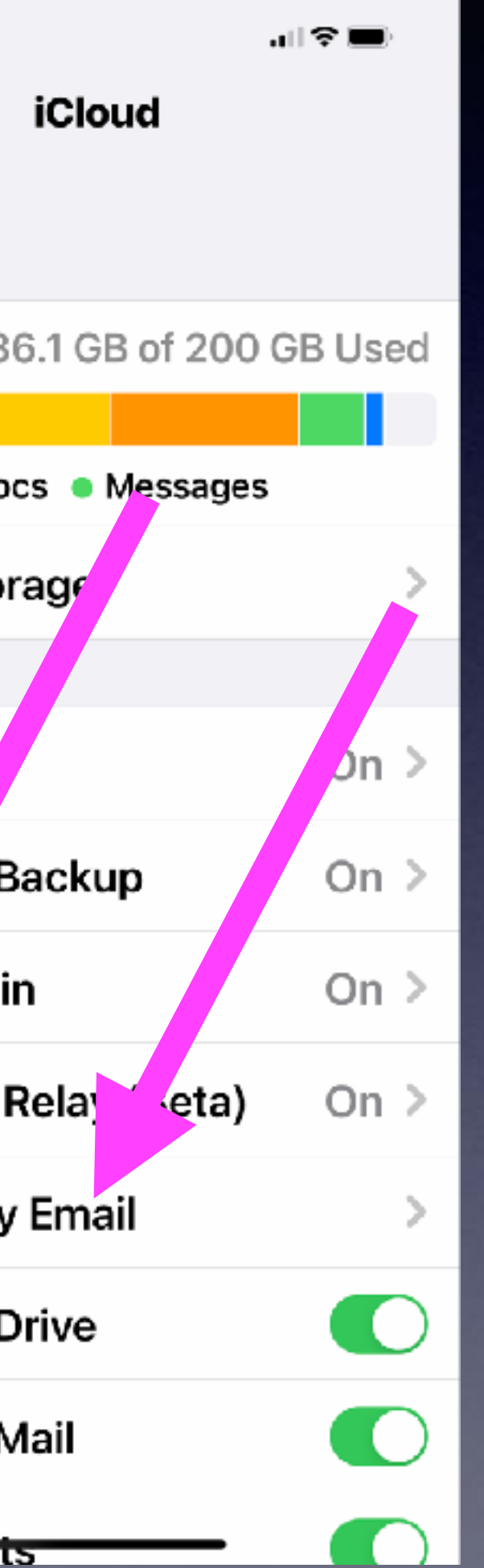

### $8:22 - 4$

**Private Relay** iCloud

**CCCC** 

### **iCloud Private Relay** keeps your internet activity private

Private Relay hides your IP address and browsing activity in Safari and protects your unencrypted internet traffic so that no one-including Apple -can see both who you are and what sites you're visiting.

### **IP Address Location**

### Private Relay (Beta)

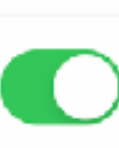

ਗ ਉ **ਵਾ** 

Private Relay is currently in beta. Some websites may have issues, like showing content for the wrong region or requiring extra steps to sign in. Learn more...

 $8:23 - 4$ 

< iCloud Hide My Email

From Safari · cuboid-canyons04...

**Bible** From Sign in with Apple · rdkg2a...

**Bose Connect** From Sign in with Apple · fz4t5s...

Expedia From Sign in with Apple · pf6kgn...

Foursquare From Sign in with Apple · 7fddsc...

GasBuddy From Sign in with Apple · vtra9p...

**Health Mate** From Sign in with Apple · 9ypvr6...

McDonald's From Sign in with Apple · t4pr69...

Whataburger From Sign in with Apple · vinienz...

### **Forward To**

tdmill@me.com

Hide My Email allows apps, websit or businesses to contact you with receiving your real email address.

 $9:47 - 7$ 

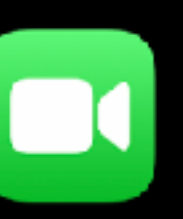

31

FaceTime Calendar

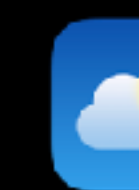

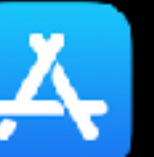

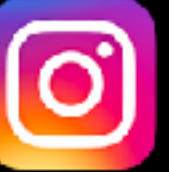

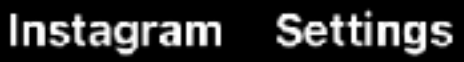

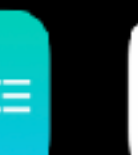

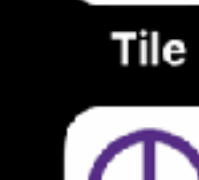

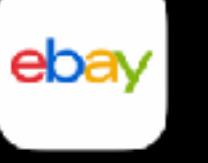

# **Messages Is Not Messenger!**

eBay

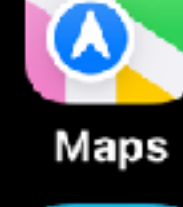

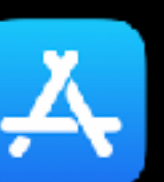

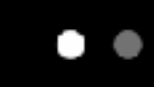

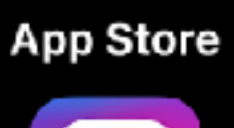

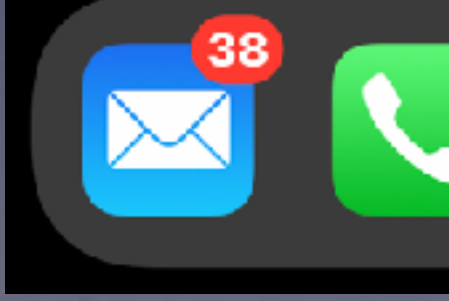

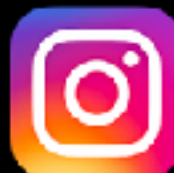

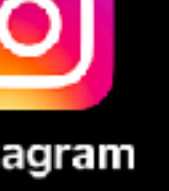

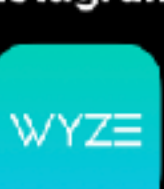

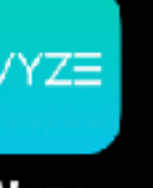

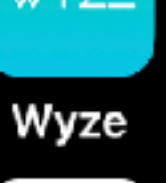

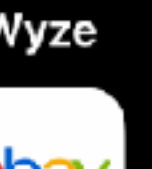

"∥≈⊟

Camera

**ROKU** 

Roku

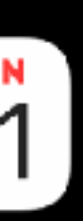

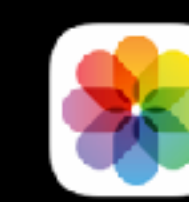

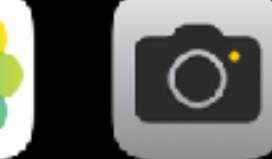

Photos

**Notes** 

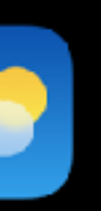

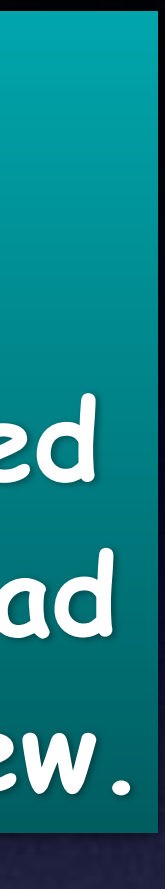

Weather

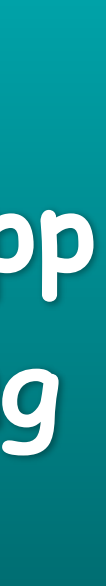

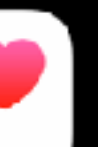

**Health** 

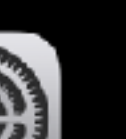

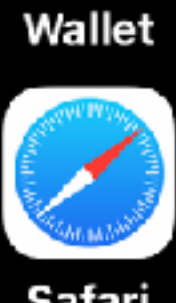

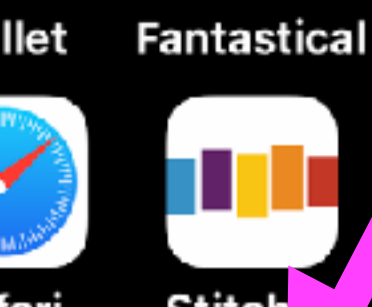

Safari Stitch

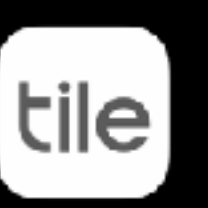

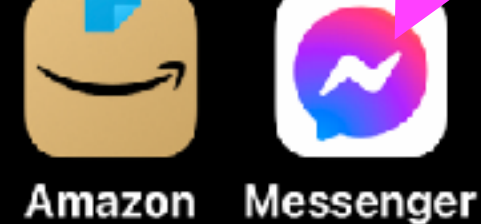

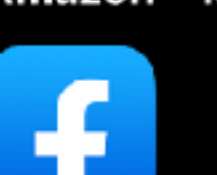

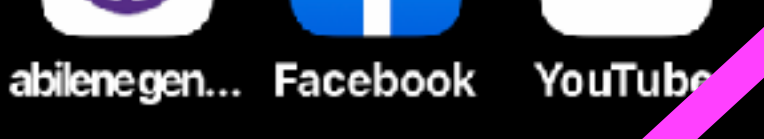

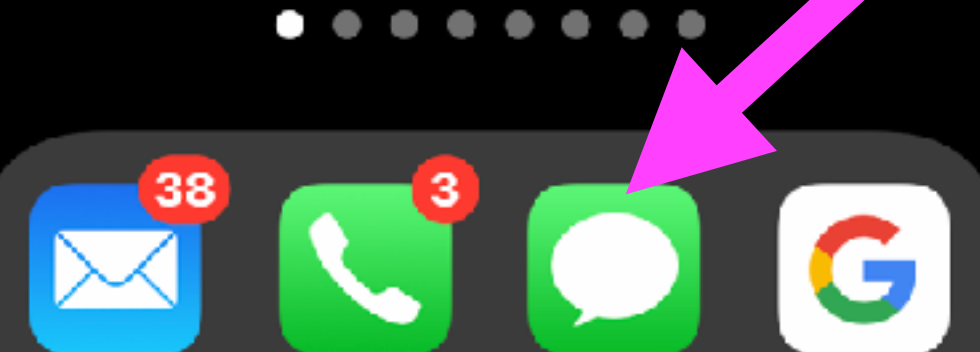

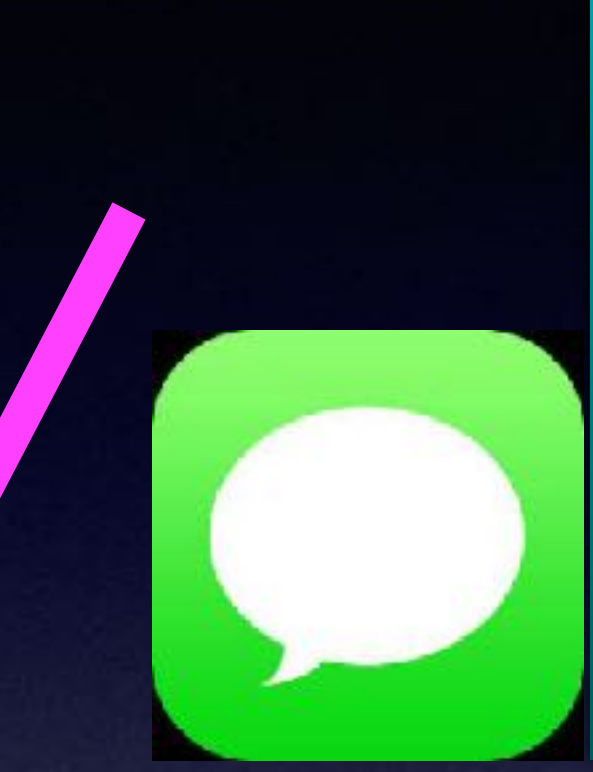

**Messages is an Apple app and comes installed on my iPhone & iPad when purchased new.**

> **Messenger is a Facebook app and is something you install manually!**

# **Send Your Current Location!**

### **Notice the arrow next to the person's name!**

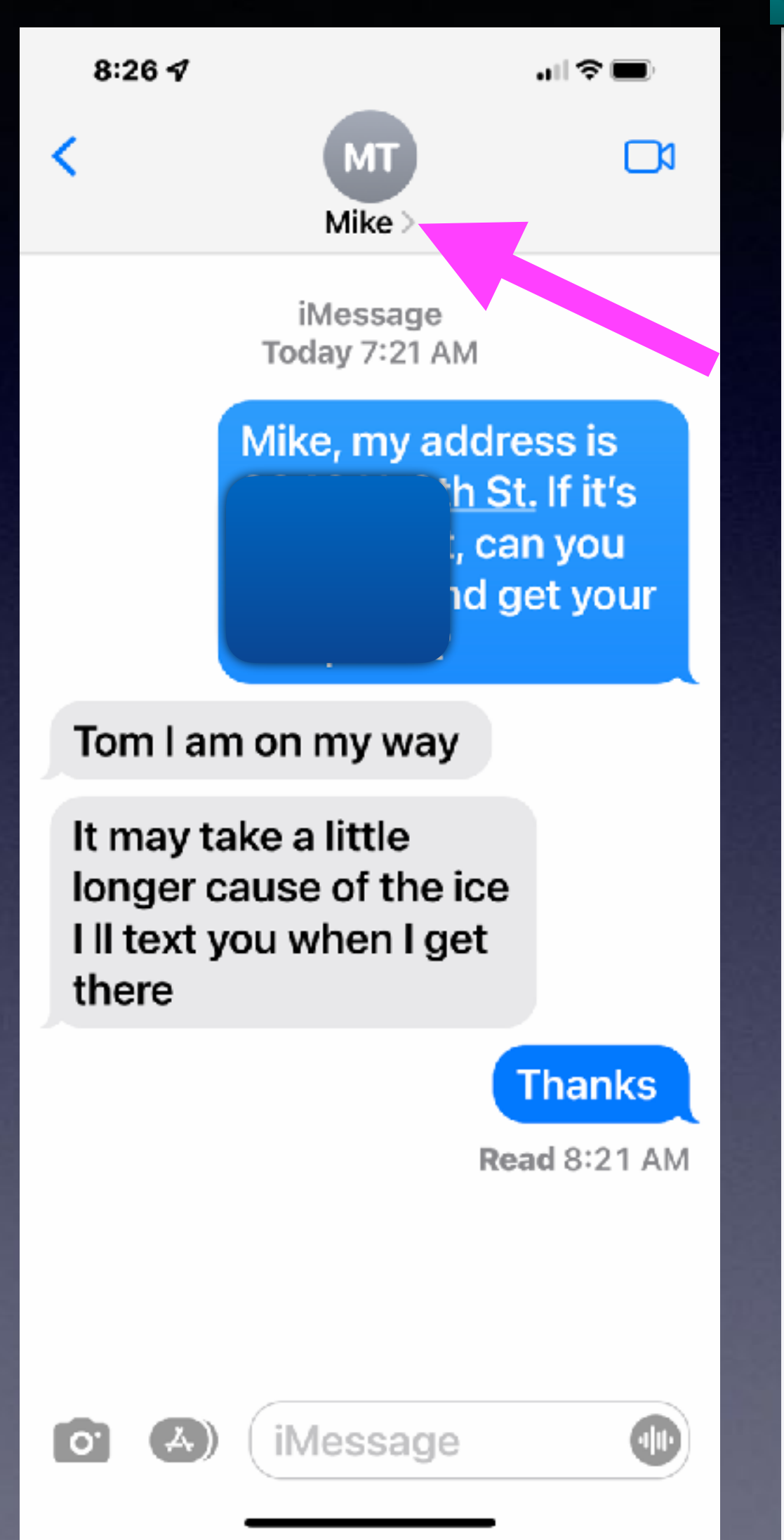

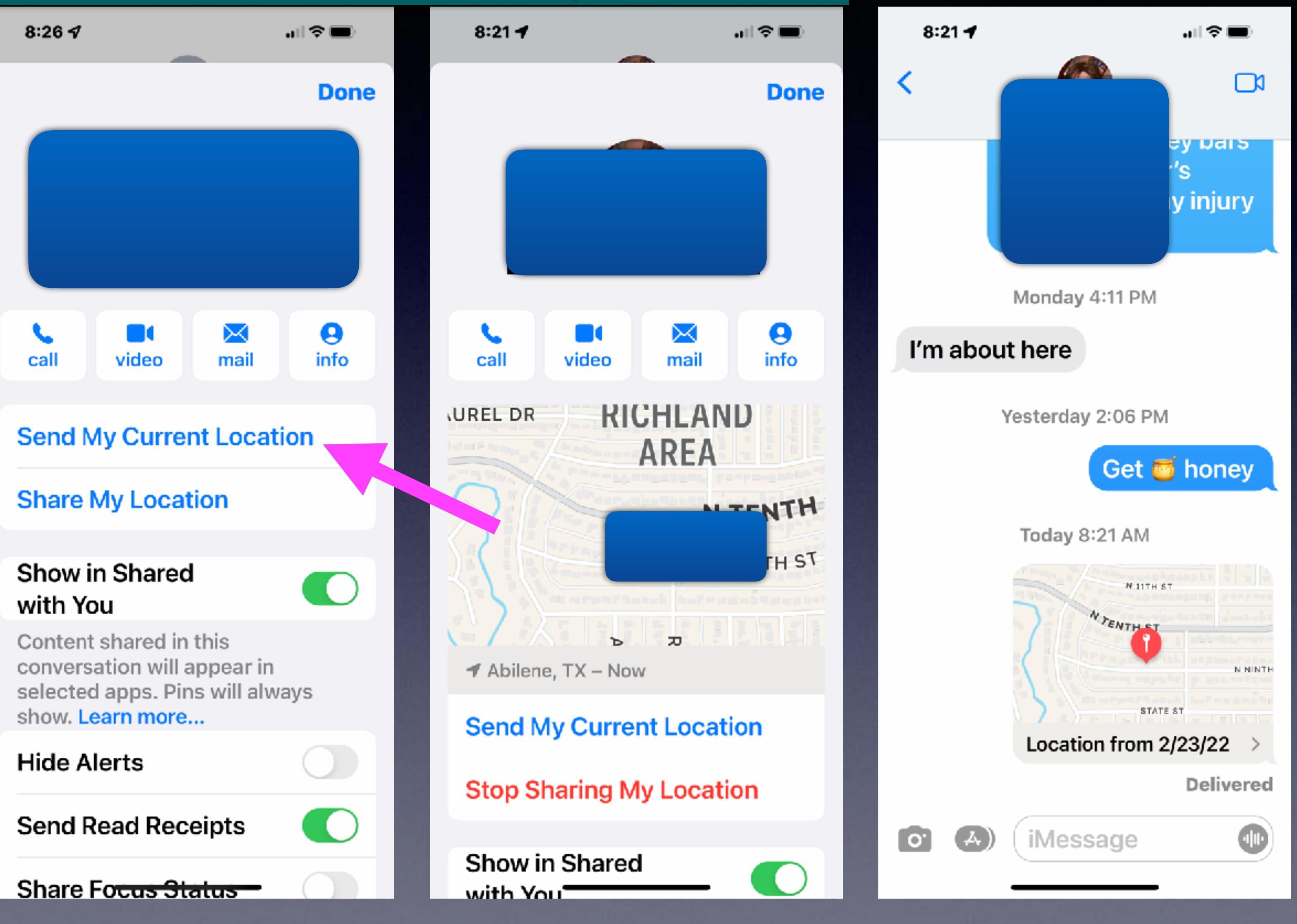

## **Library and Rose Park Calendar!**

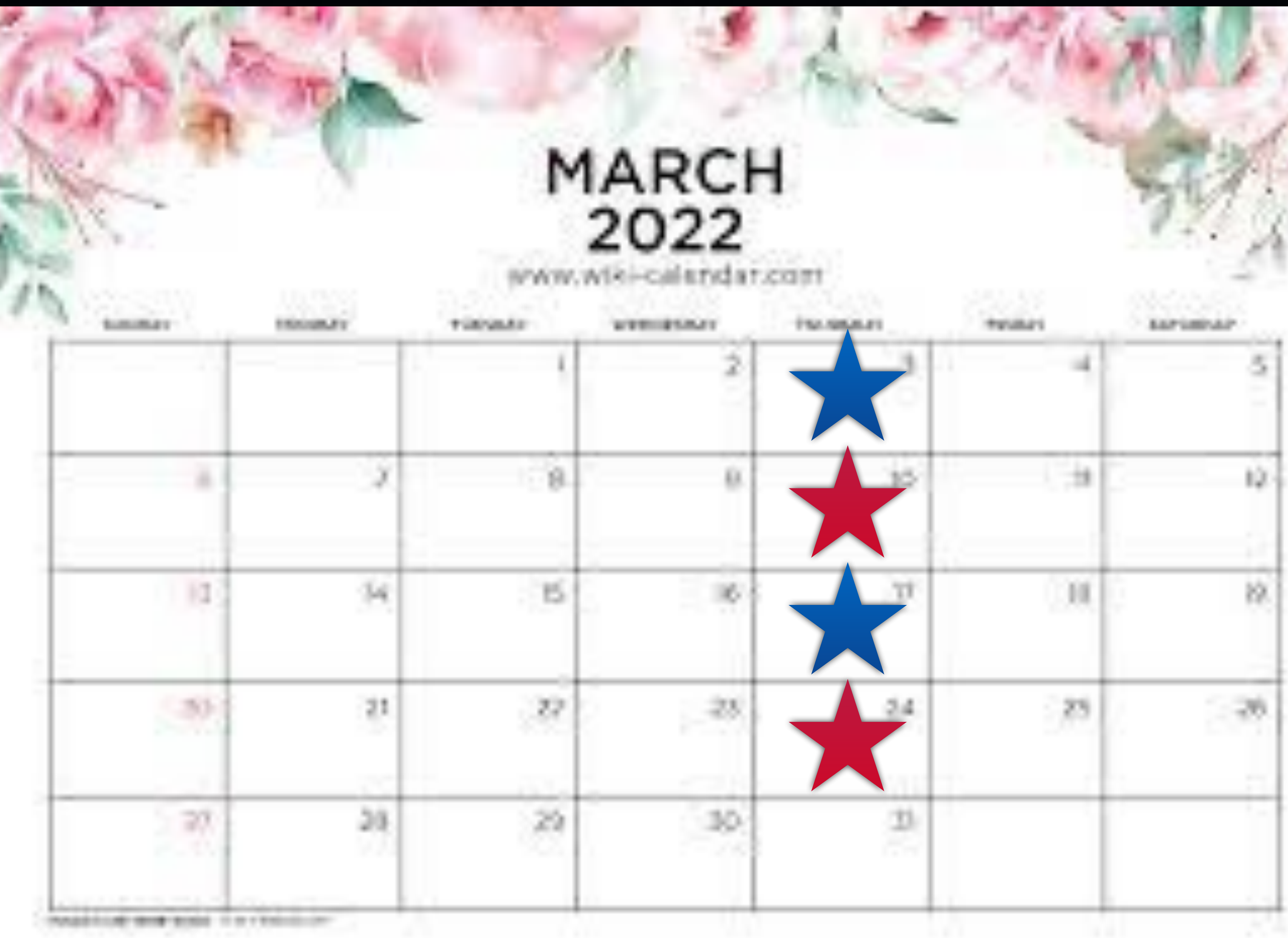

10

## Library, 1st and 3rd Thursdays! **Rose Park**, 2nd and 4th Thursdays!

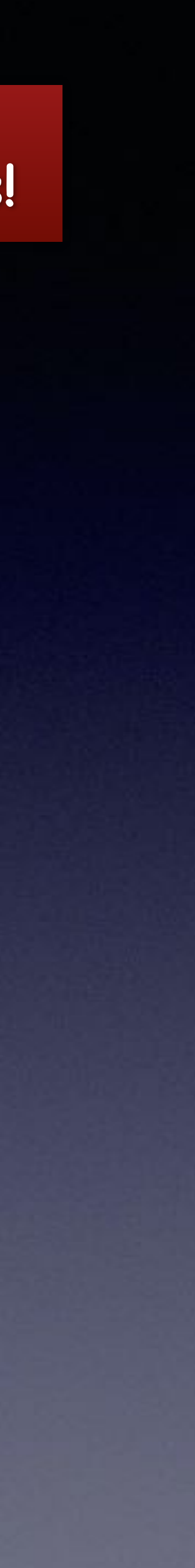

# **What's In Your Wallet / Purse?**

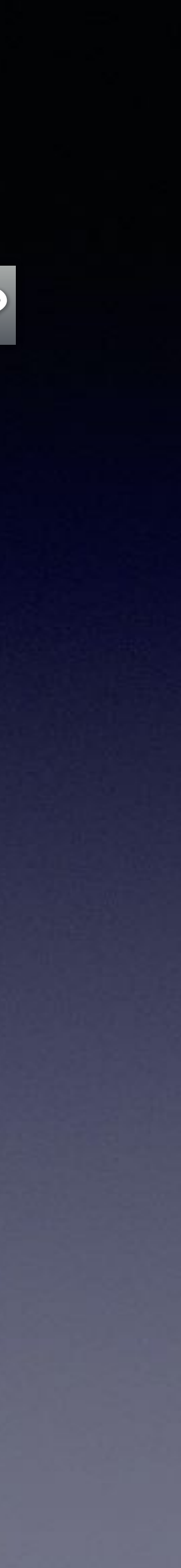

**What might be the possibility of losing important documents and photos?**

**Driver's license License plates Vin numbers Birth certificates Insurance cards Passports Social Sec. Card Credit Cards Photos etc. etc. etc.**

Regrets! A tornado caused the loss of so much!

> Back Up to iCloud. Apple Stores our data on computers in bunkers!

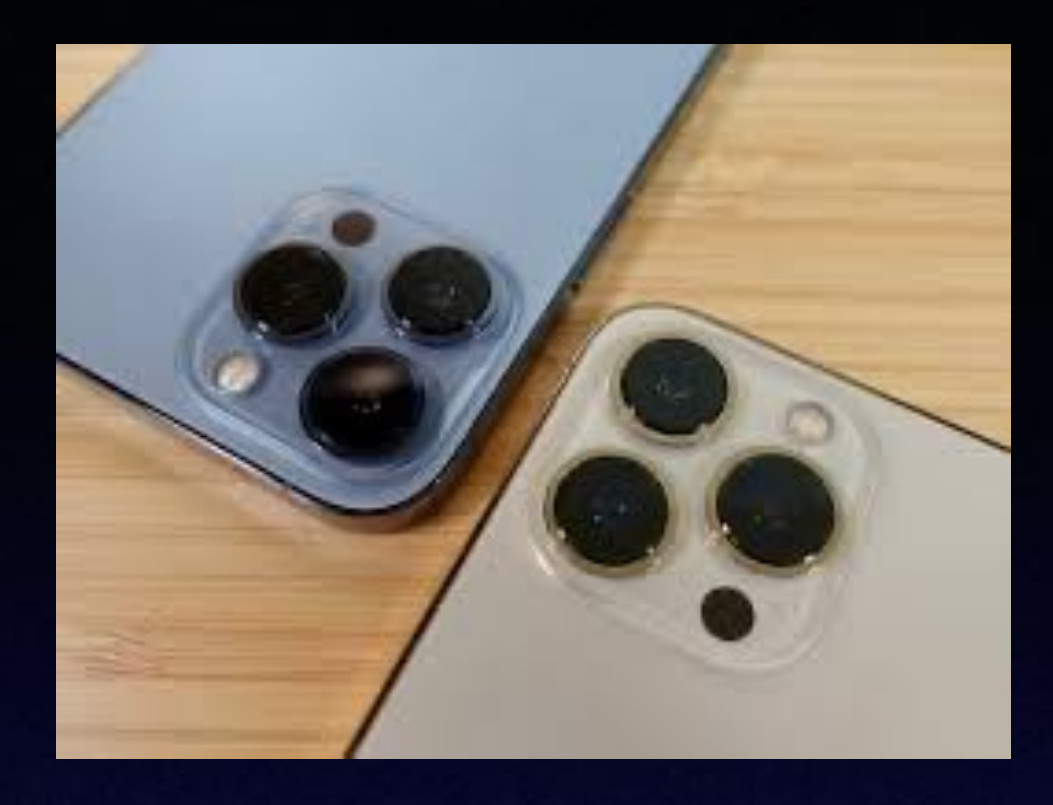

# Photo inventory my **house**!

# **Photograph Everything**

### **Make a "Personal or Important" folder!**

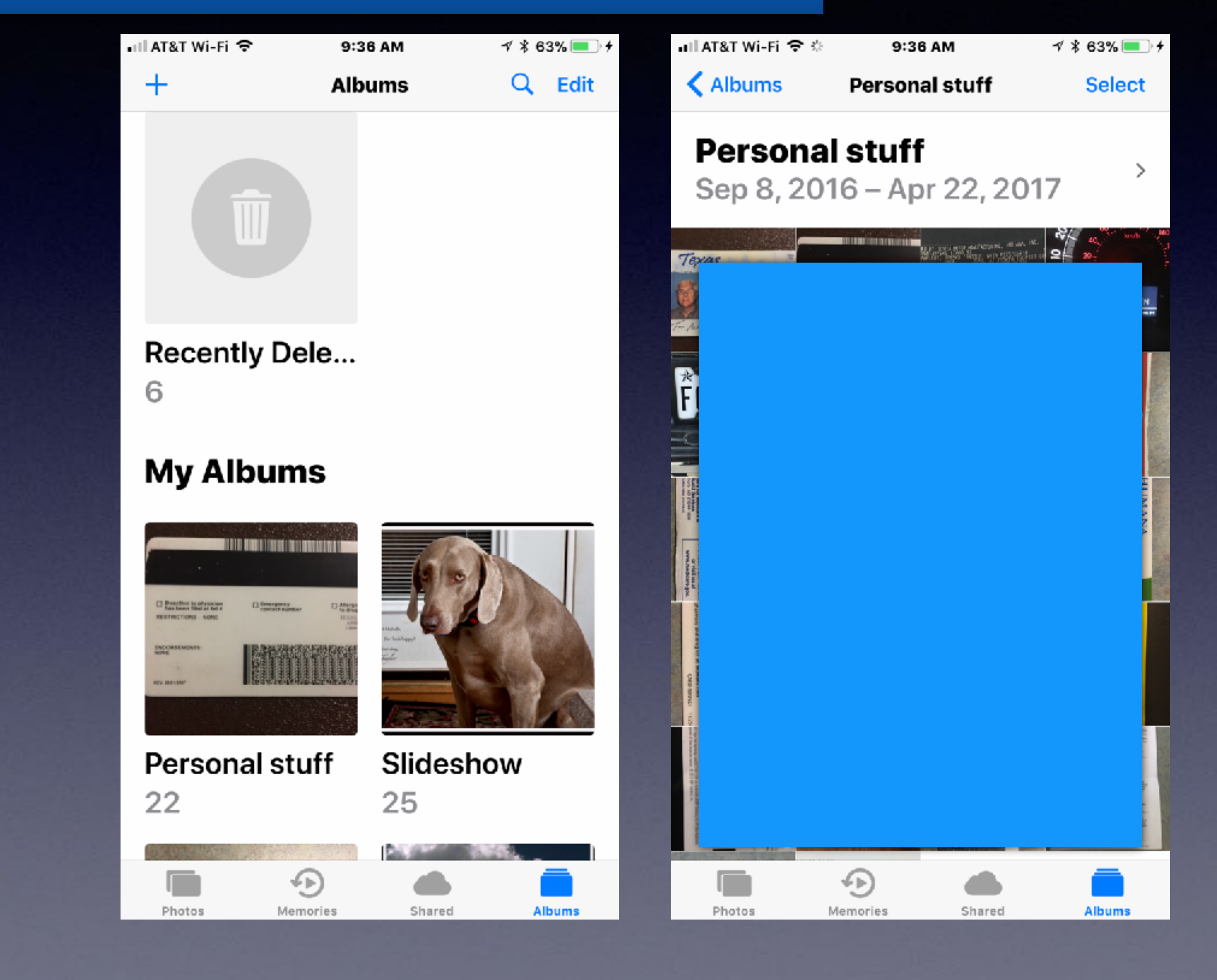

**\*Driver's license.** 

**\*License plates.** 

**\*Credit cards.** 

**\*Social Security Card.** 

**\*Insurance cards.** 

**\*Medicare card.** 

**\*Pets.** 

**\*Contents of house.**

## **Your Photos Will Be Stored In iCloud!**

## **Some of you have more stuff on your iPhone than you have storage space in iCloud!**

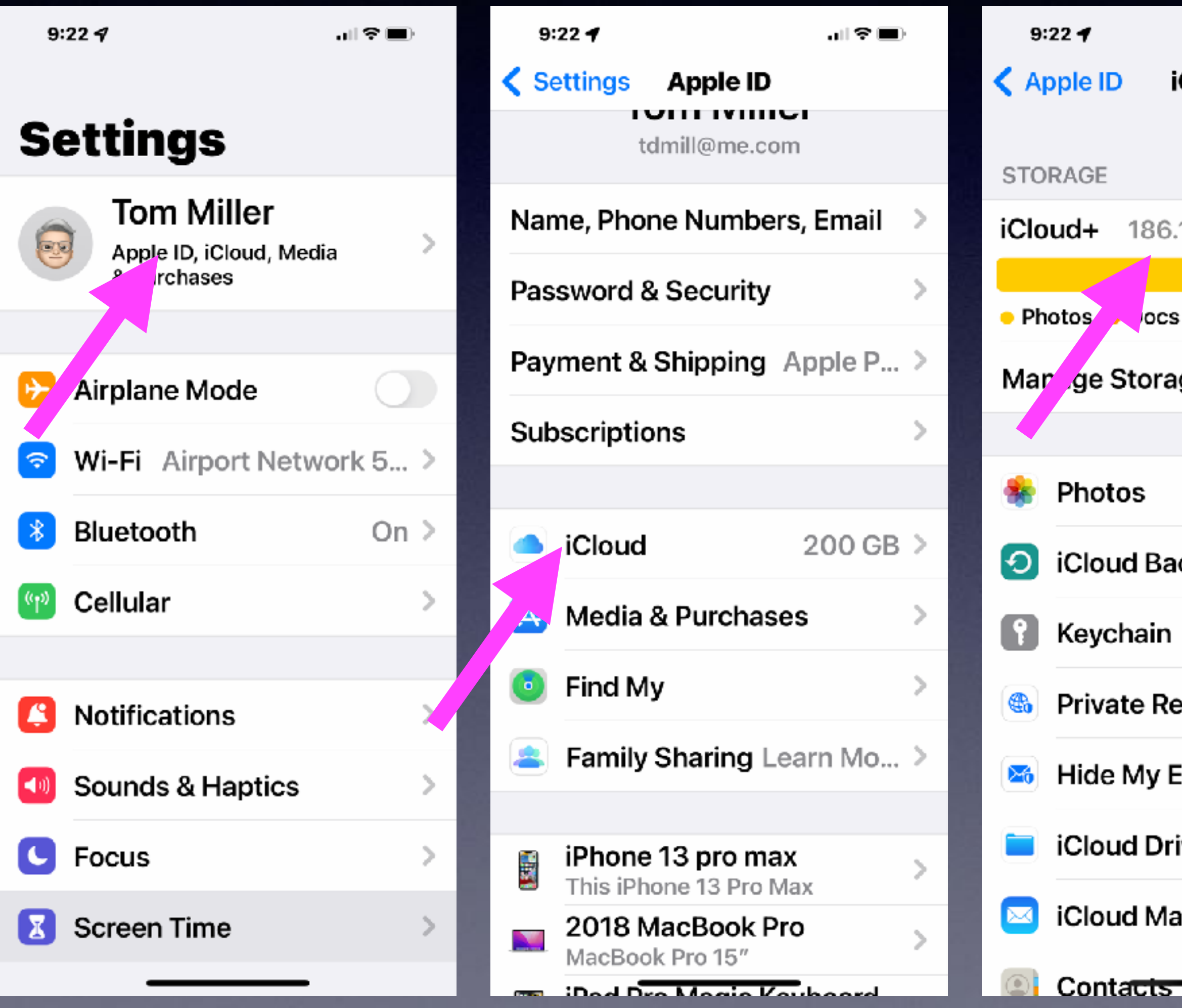

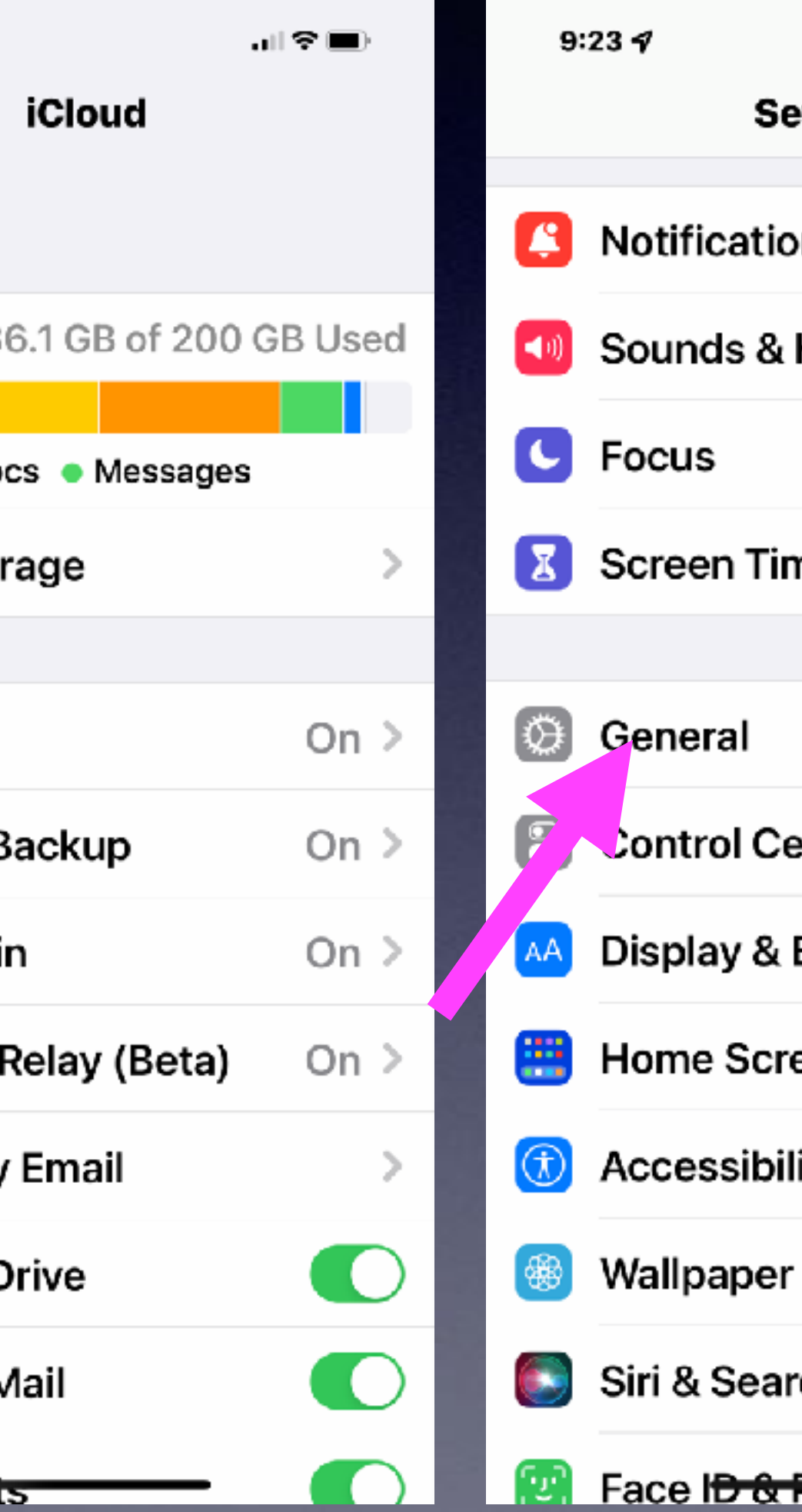

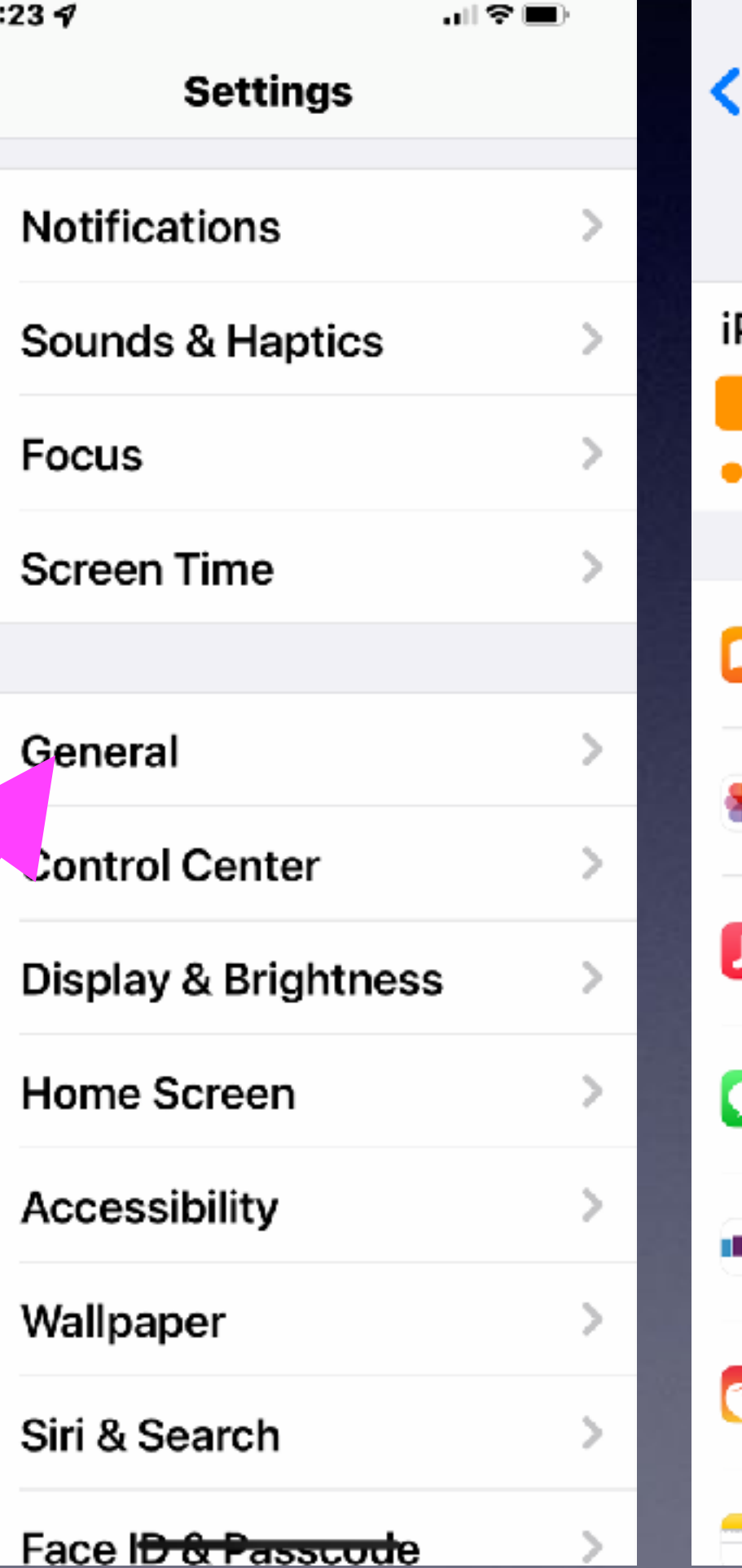

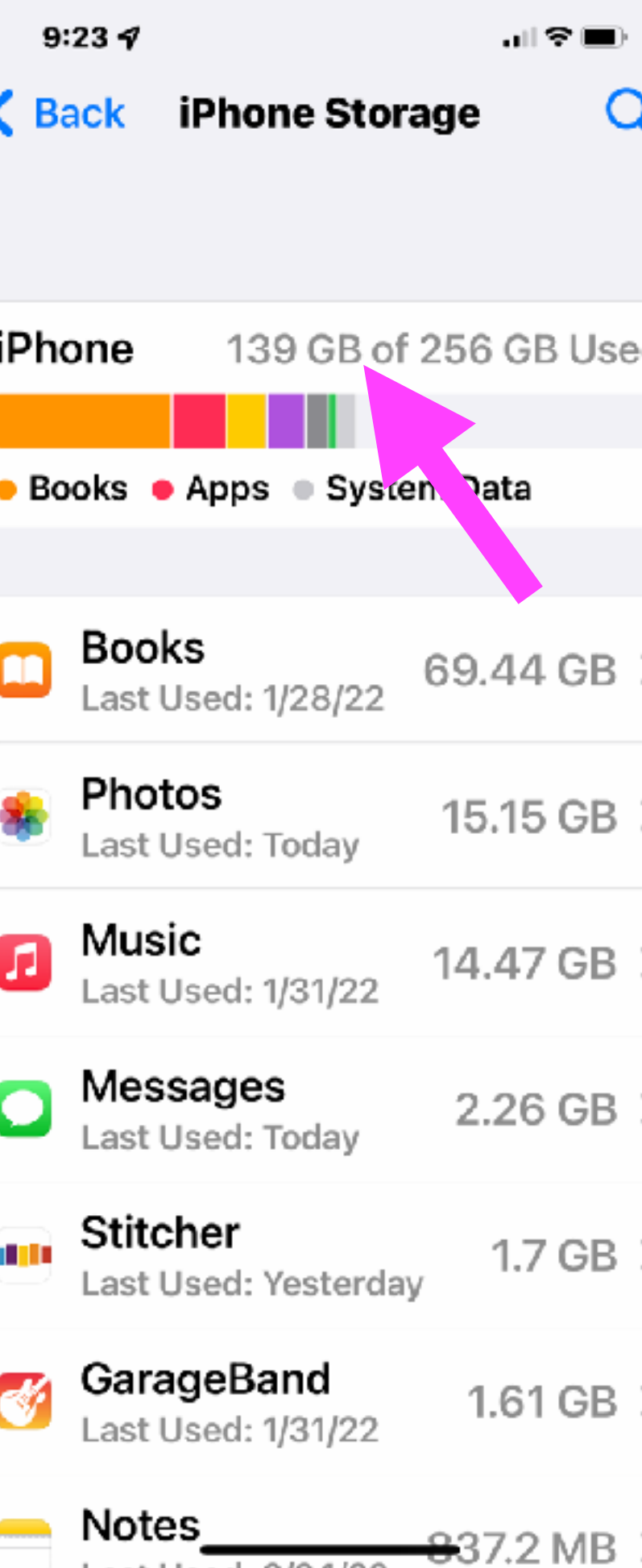

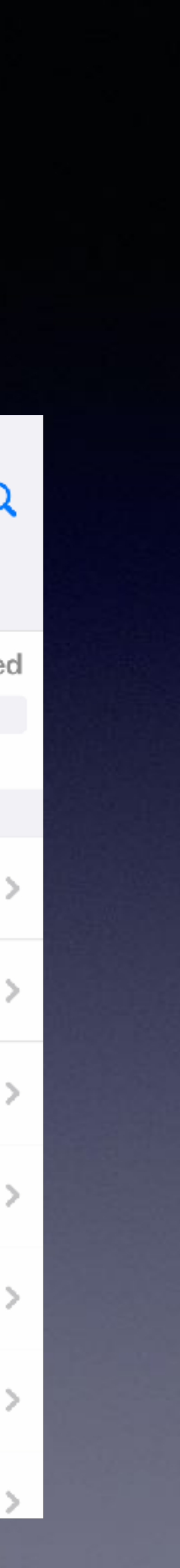

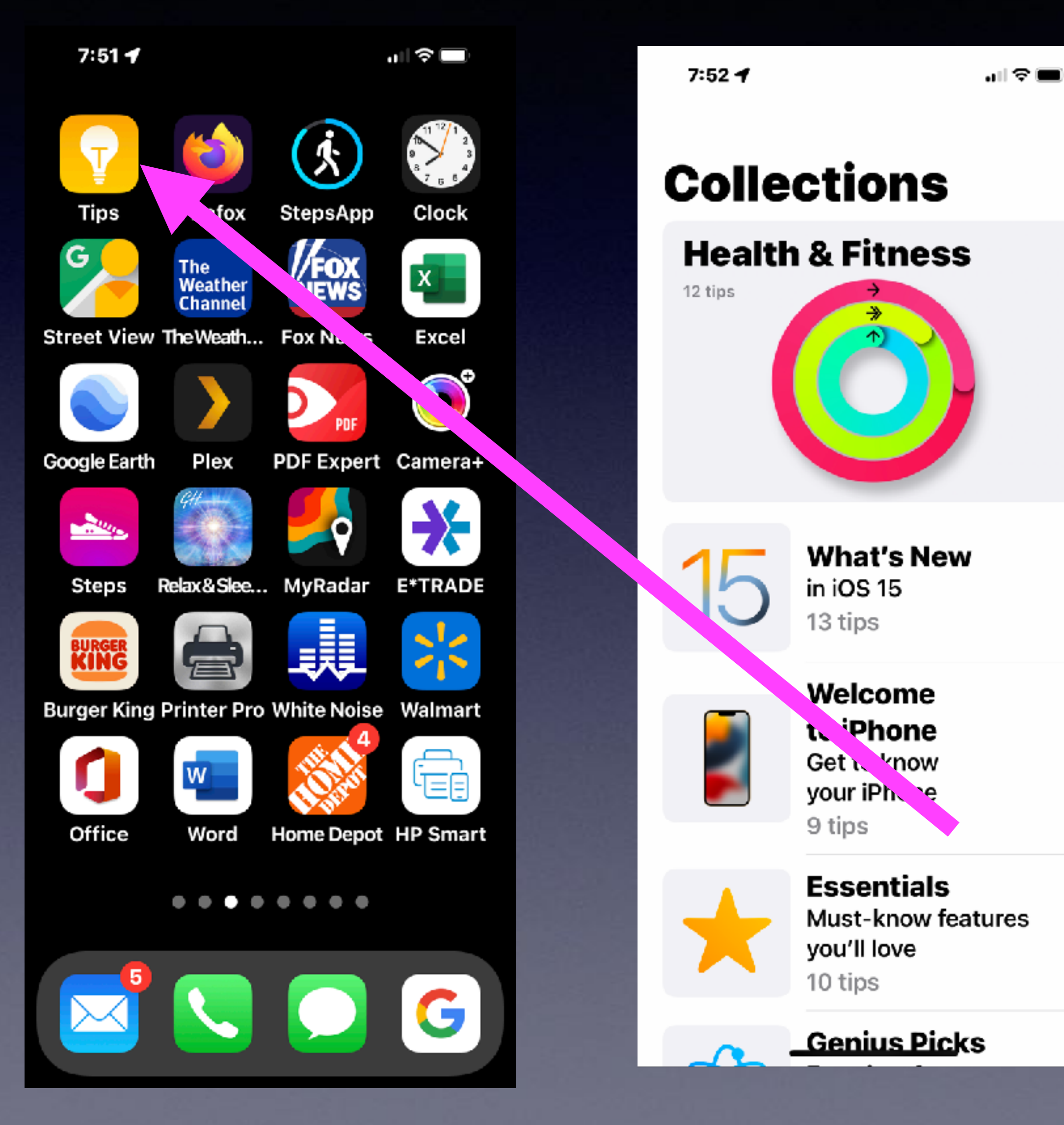

# **Fast Learning By Using The "Tips" App!**

…⊩ ⇔ ⊑∎

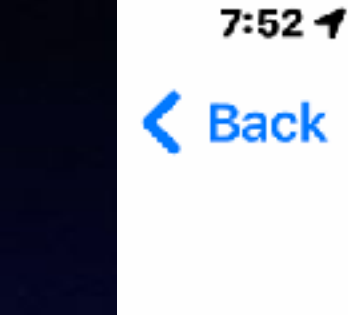

**Apple Watch** 

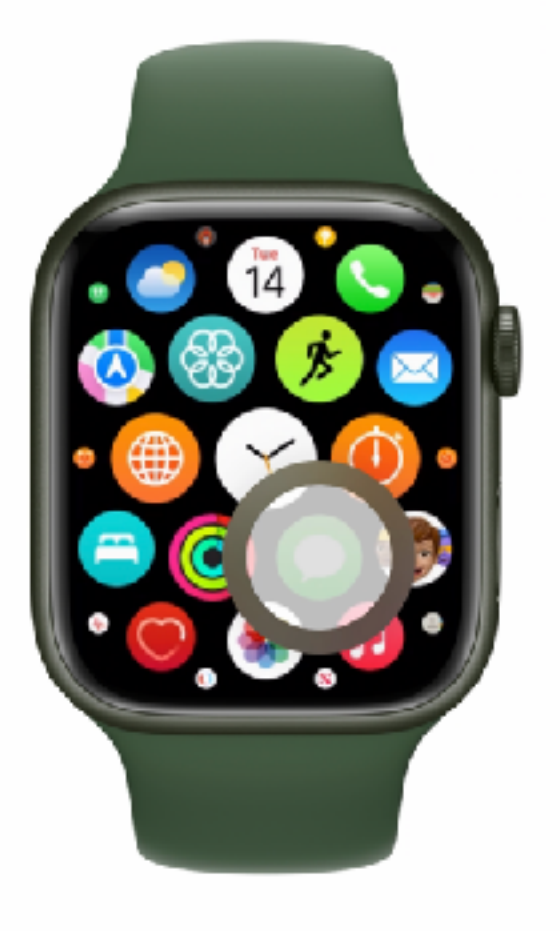

### See your apps

From the watch face, press the Digital Crown to see your apps. Press it again to return to the watch face.

. . . . . . . .

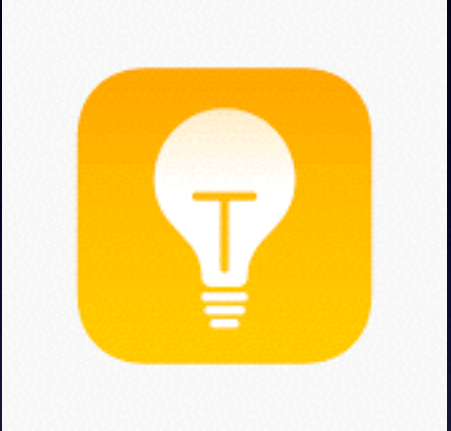

>

### **The "Tips" App!**

## **You Can Go Four Directions On The Home Screen!**

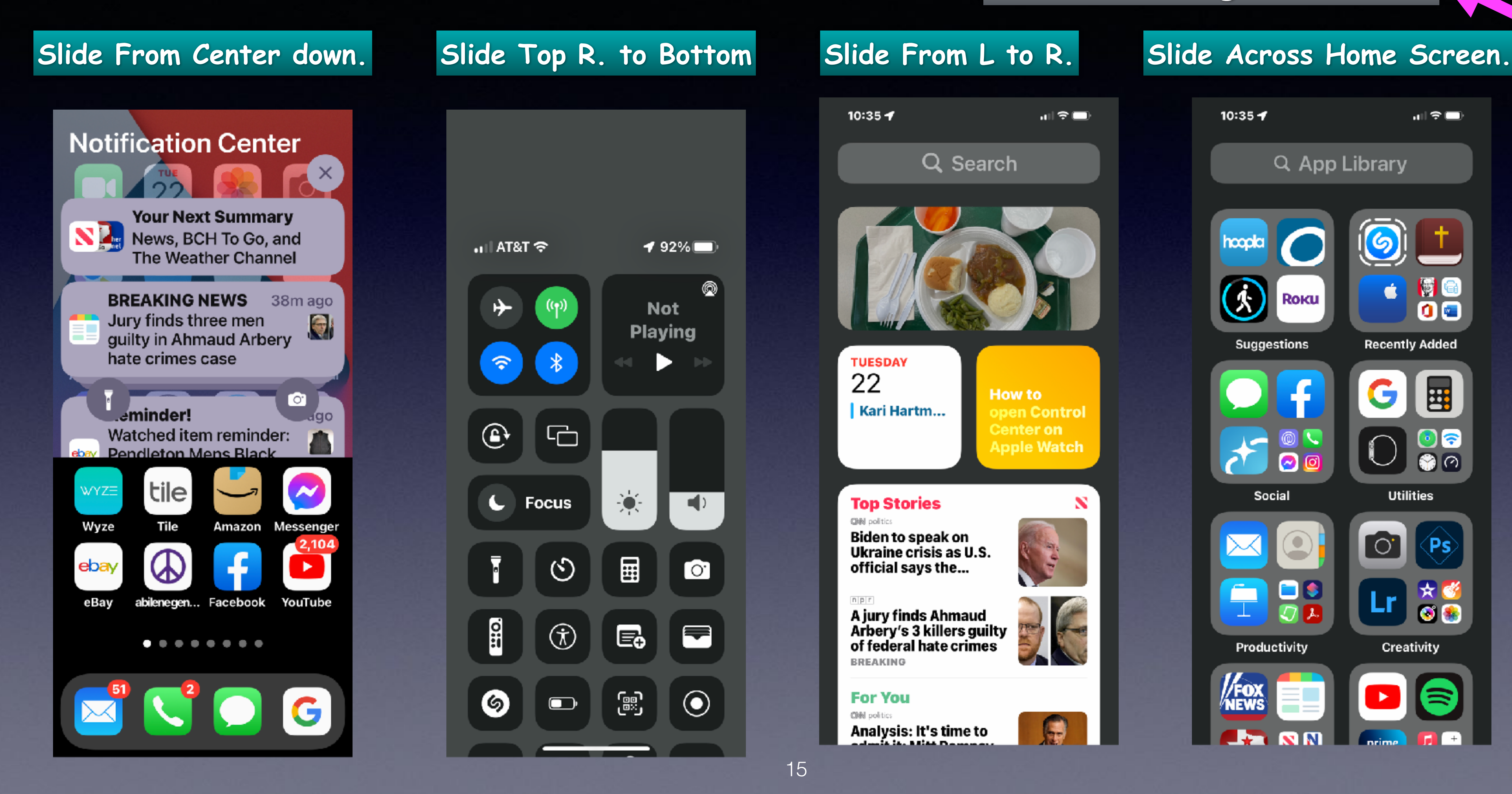

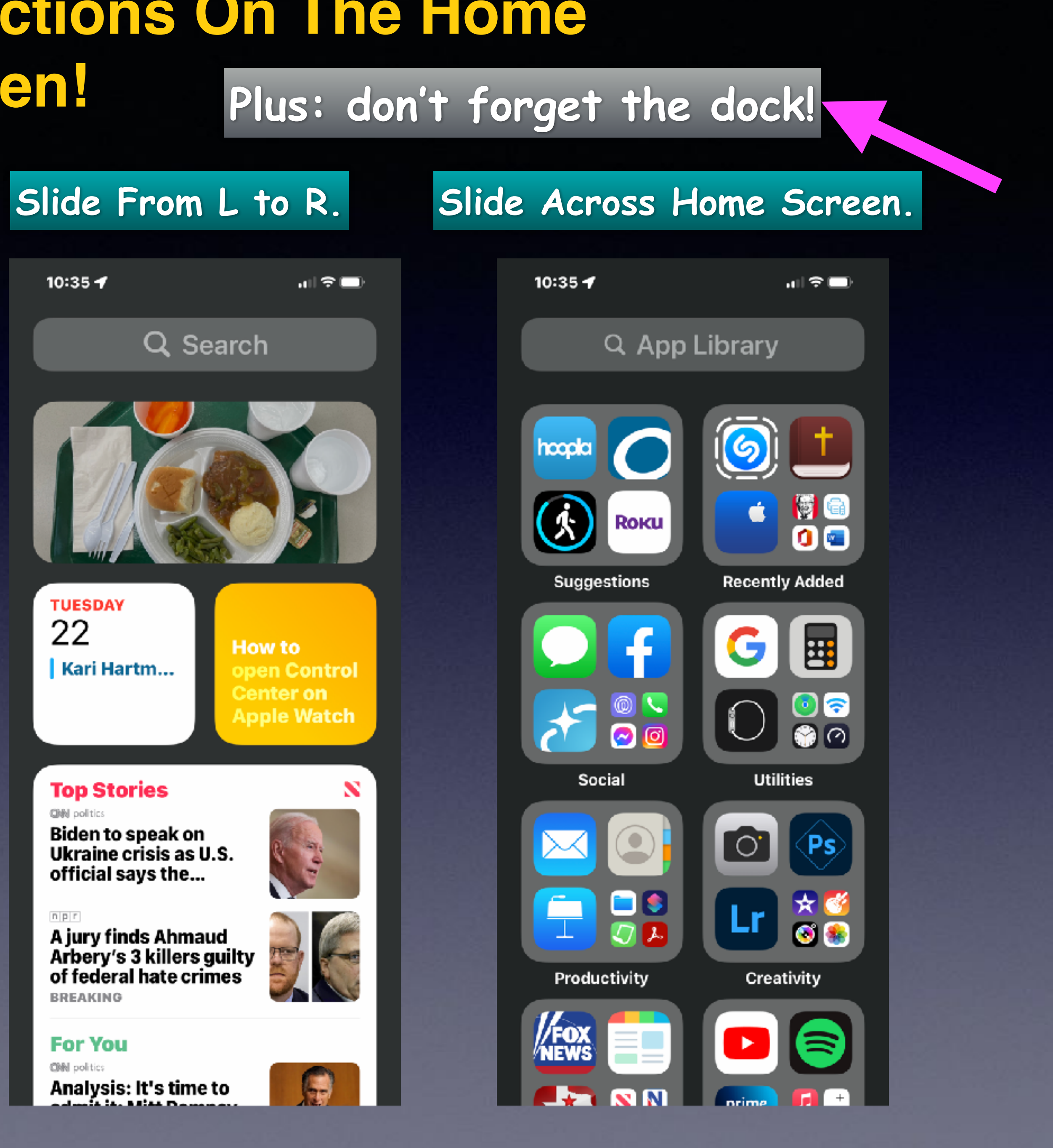

# **Settings, Accessibility, Audio/Visual.**

**Flash Alerts only work when iPhone is locked!**

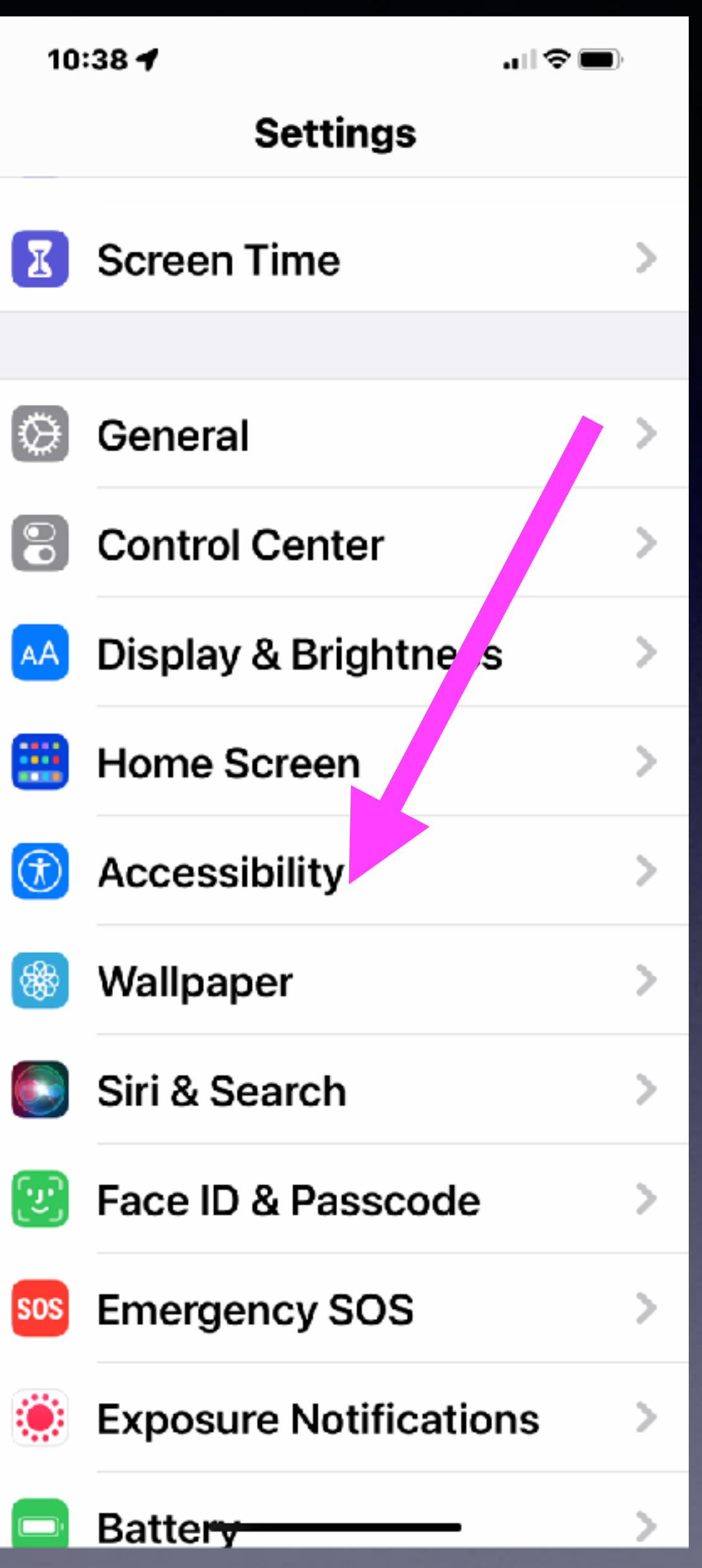

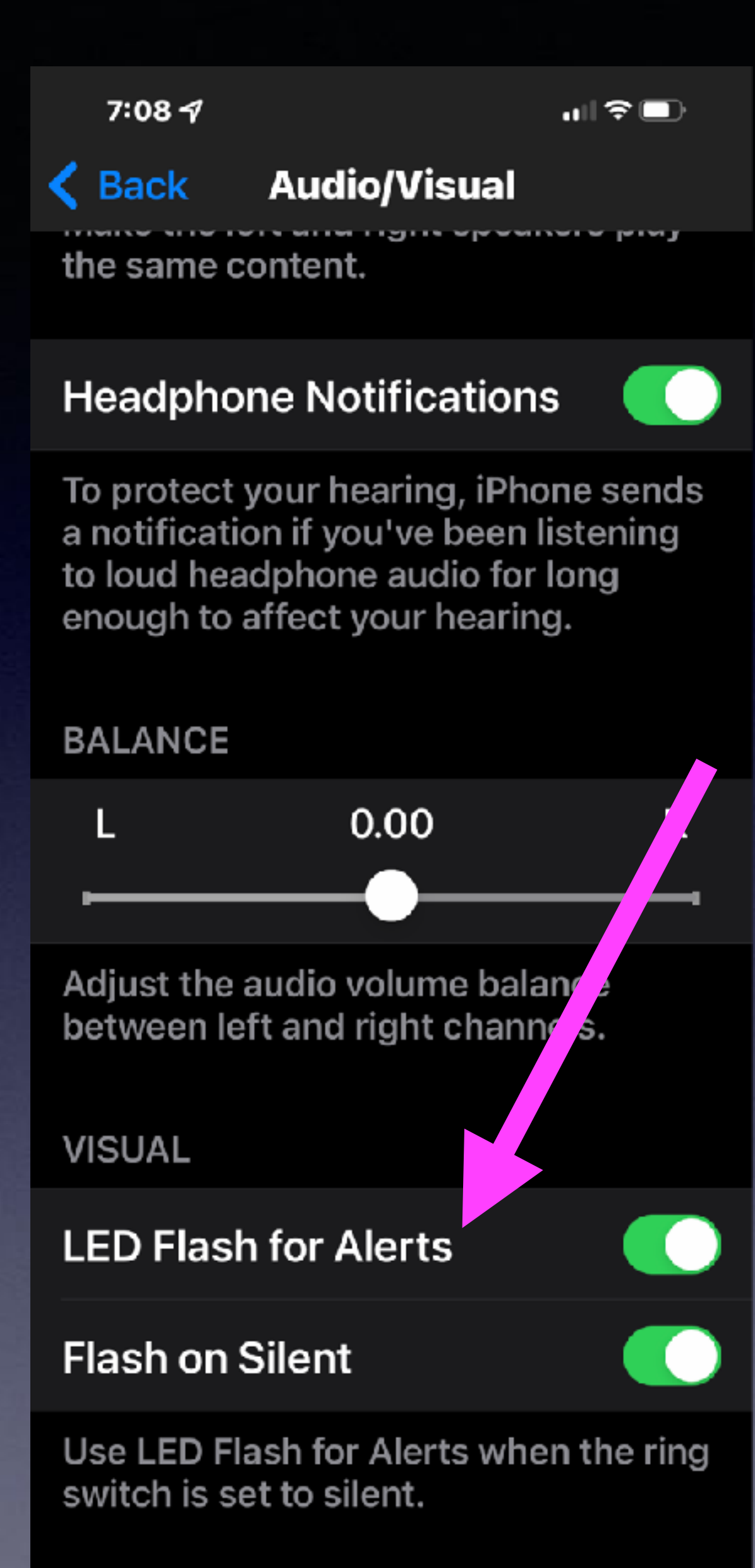

# **Flash Alerts!**

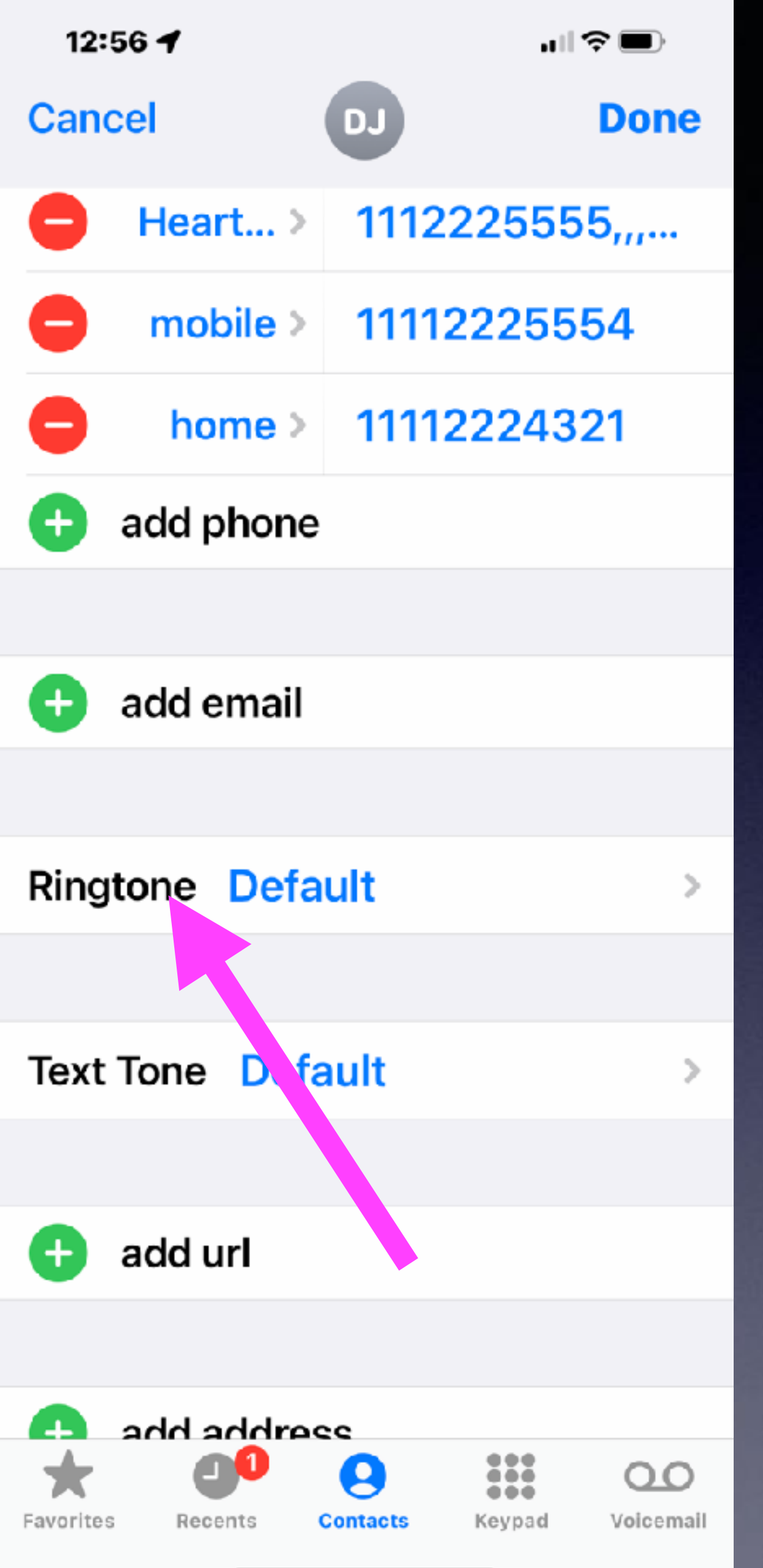

 $\mathbf{u}$   $\mathbf{v}$   $\mathbf{v}$  $8:287$ **Ringtone Done Cancel Emergency Bypass** Emergency Bypass allows sounds and vibrations from this person even when the ring switch is set to silent, or when Do Not Disturb is on. Vibration Default > **DEFAULT** Doo Wop Medley 1 ✓ **RINGTONES** 05 Mash Potatoes 07 I\_m Not A Juvenile Delin... 2-02 Angeleyes Does your mother know Doo Wop Medley 1

## **Allow An Alert Even When Ringer Is Off And Do Not Disturb Is On!**

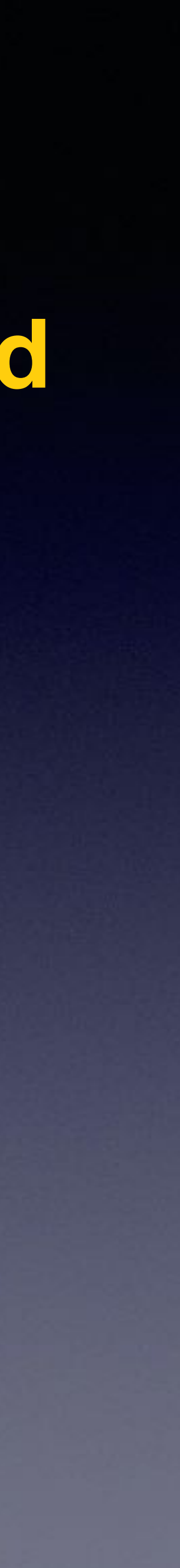

**Open Contact >** 

**Choose "Edit" >** 

**Then "Ringtone" >** 

**Set Emergency Bypass!**

## **Turn On Vibrate ! iPhone Will Vibrate When Ringer Is Off!**

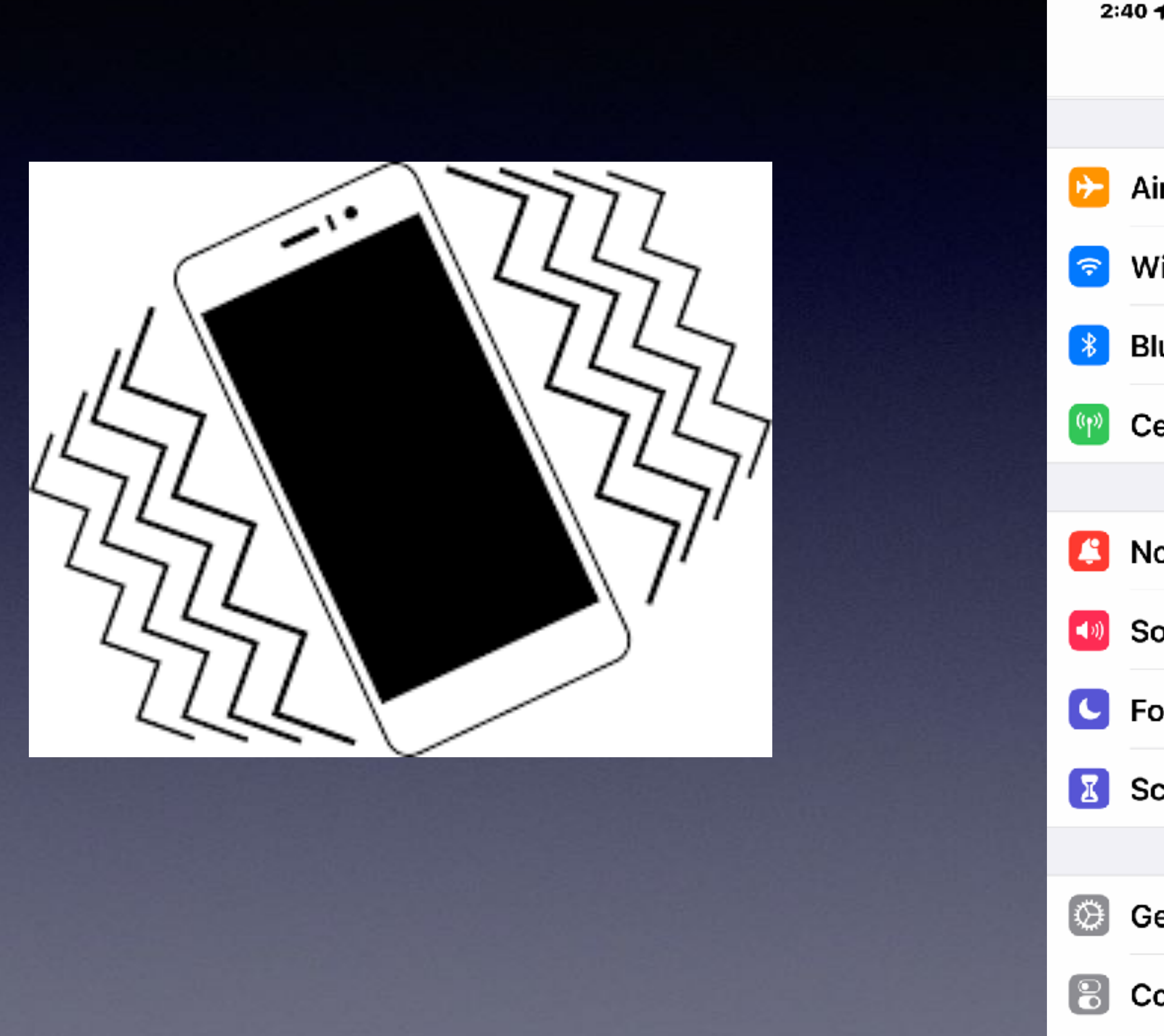

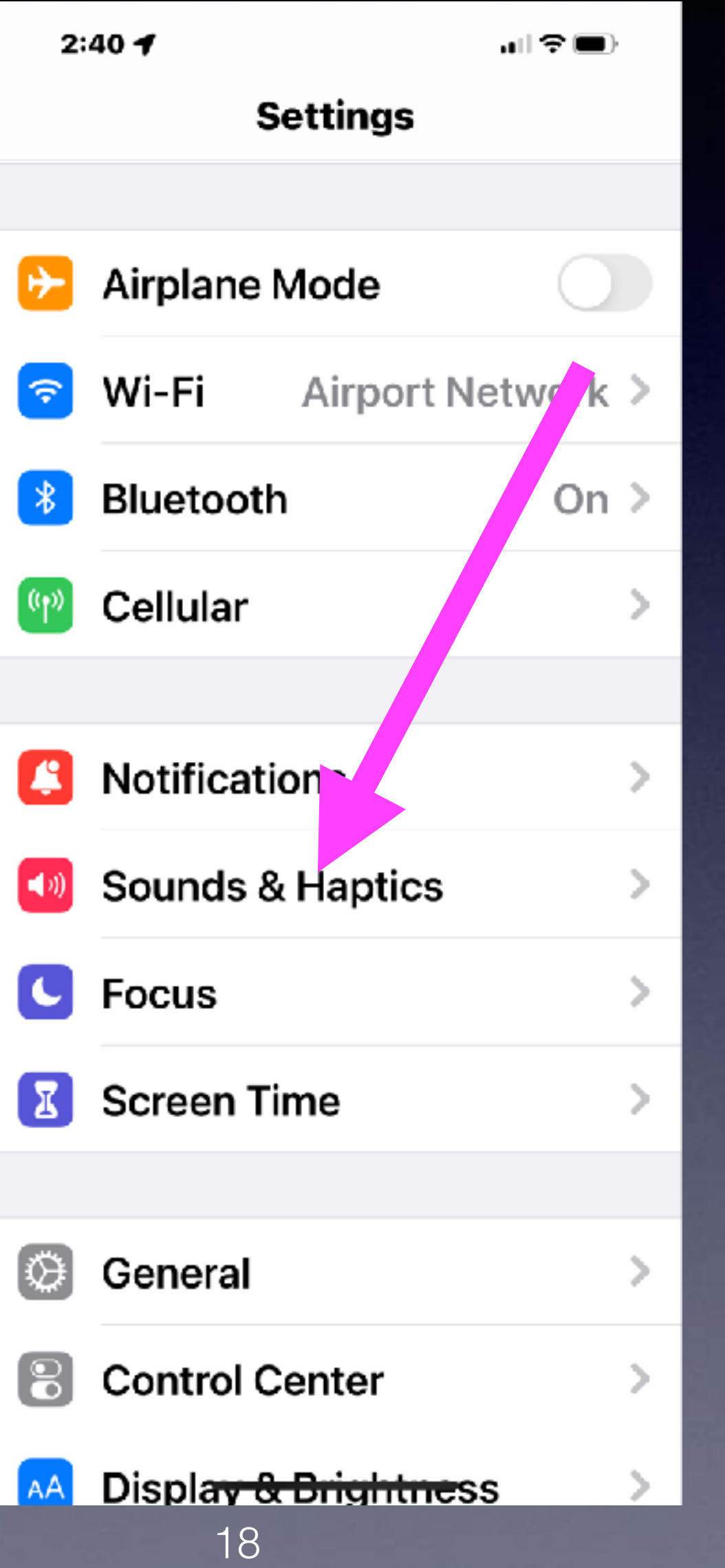

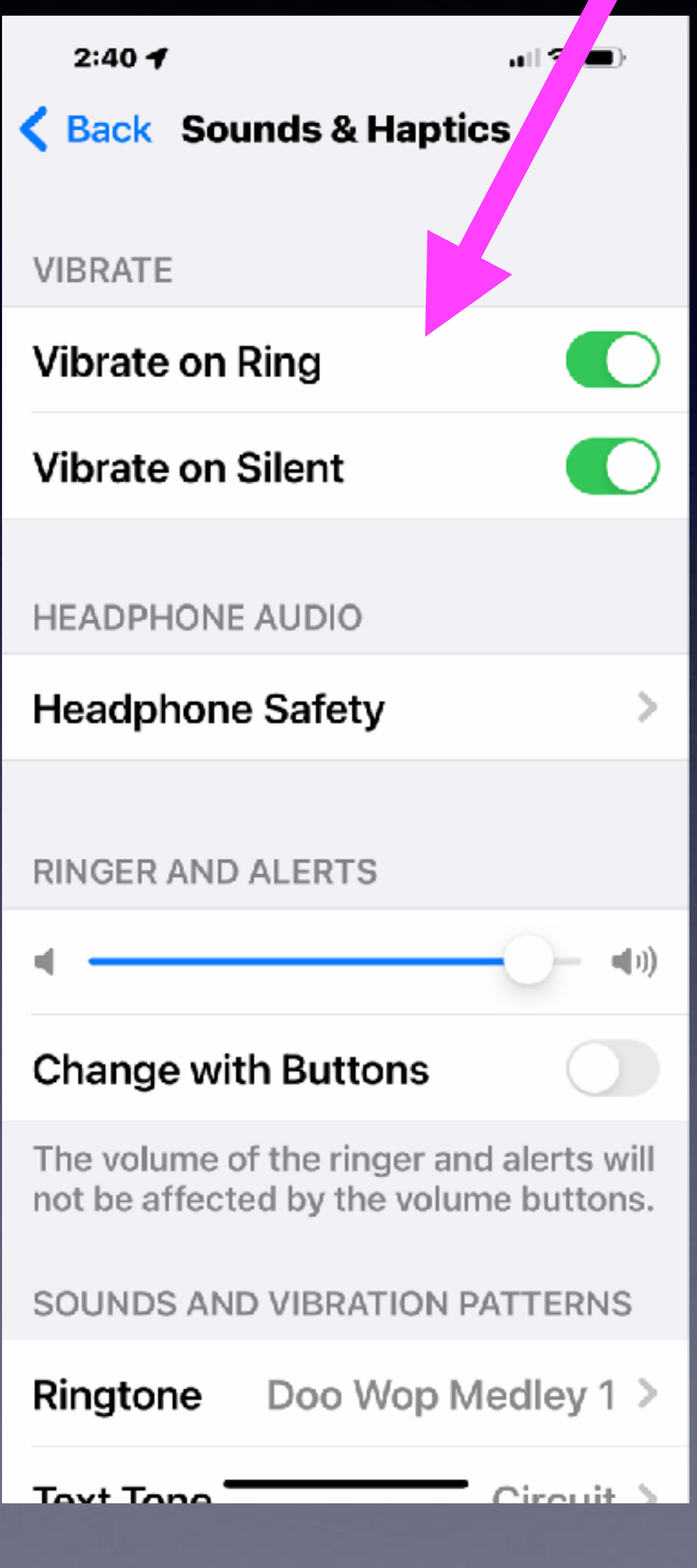

# **Don't Let Apps Track YOU!**

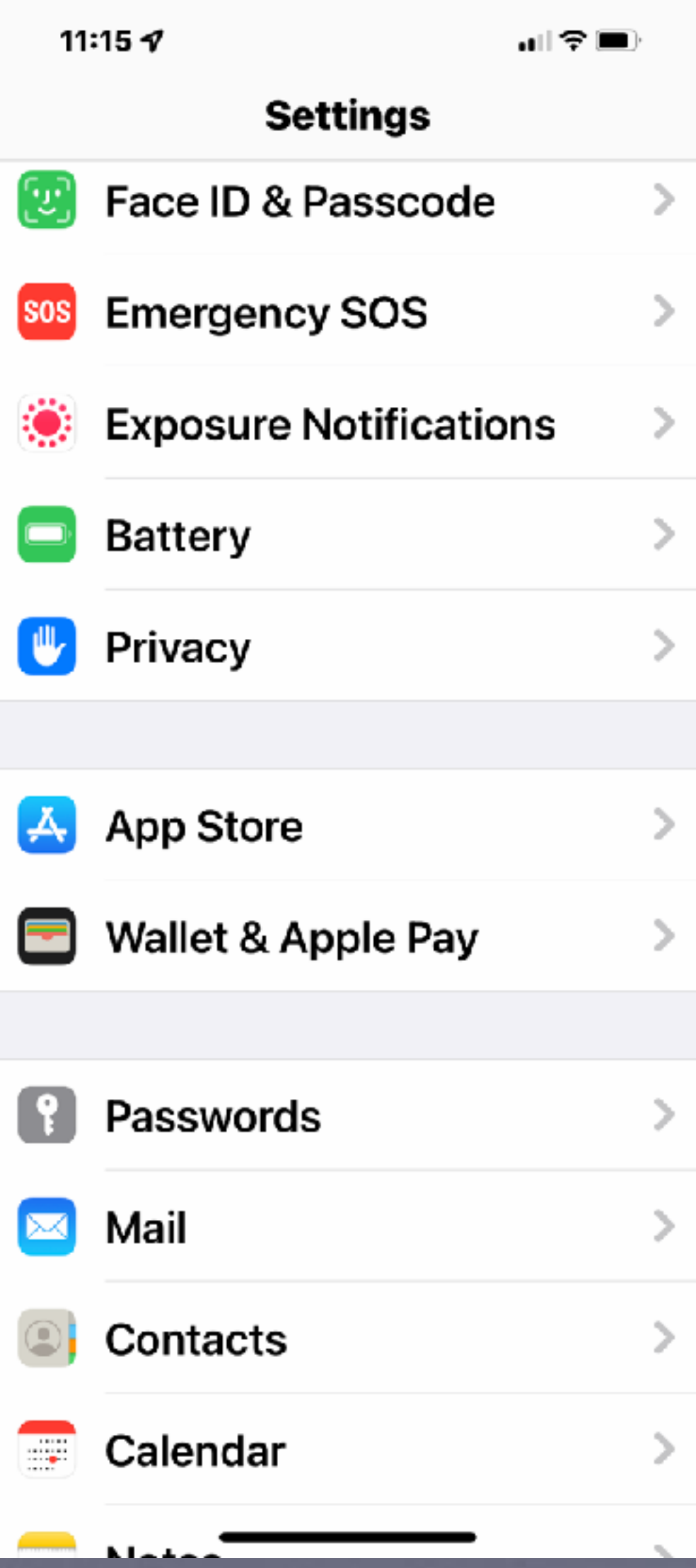

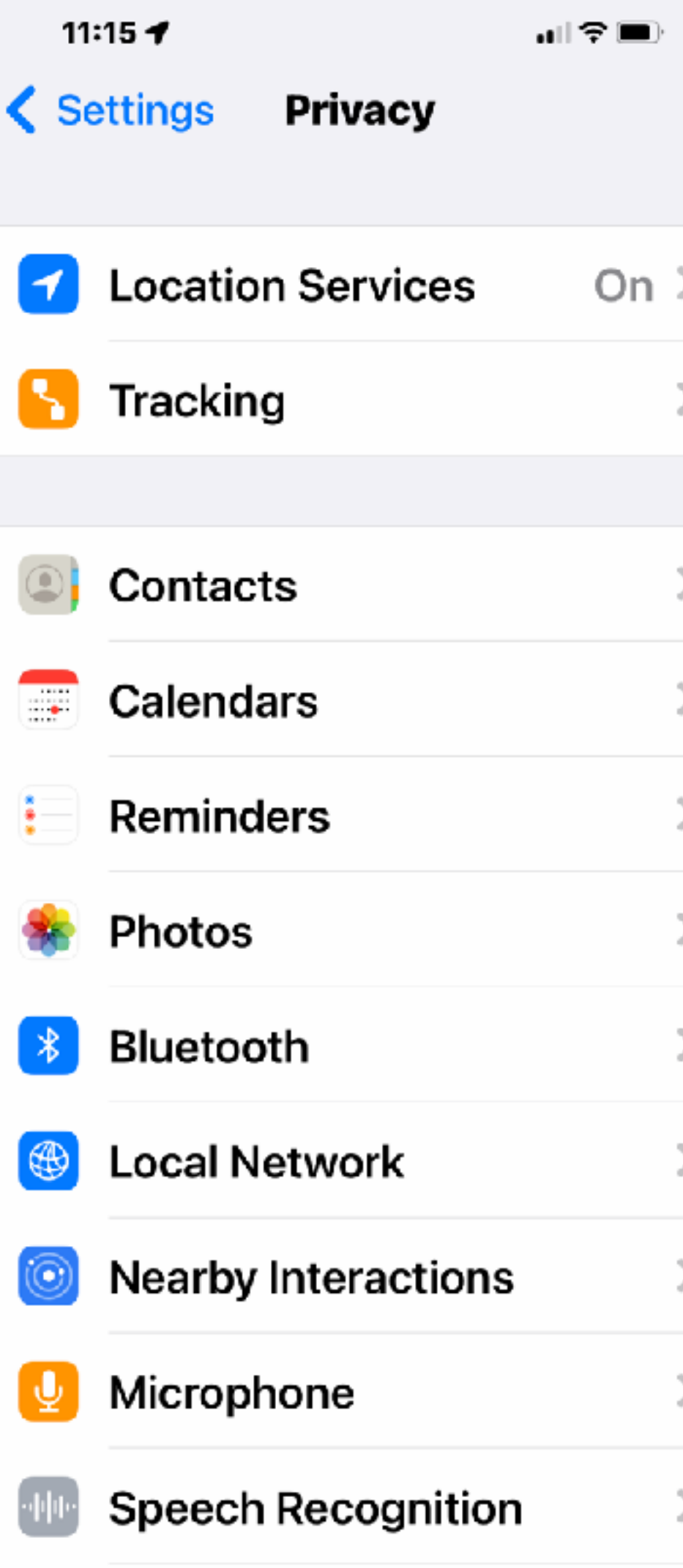

### 11:14 $\blacktriangleright$

all?■

K Privacy

**Tracking** 

### **Allow Apps to Request** to Track

Allow apps to ask to track your activity across other companies' apps and websites. When this is off, all new app tracking requests are automatically denied. Learn more...

Apps that have asked for permission to track your activity with an identifier will appear here. Tracking activity is blocked by apps that you've denied access to.

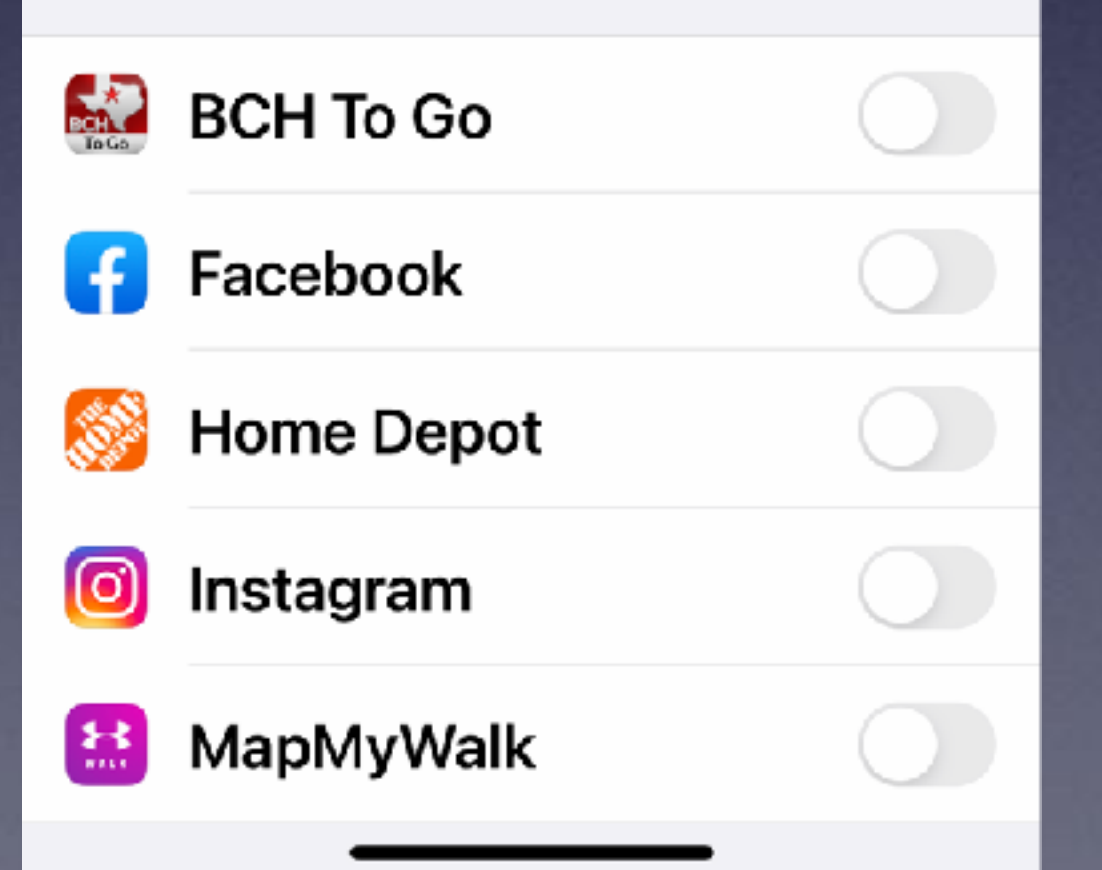

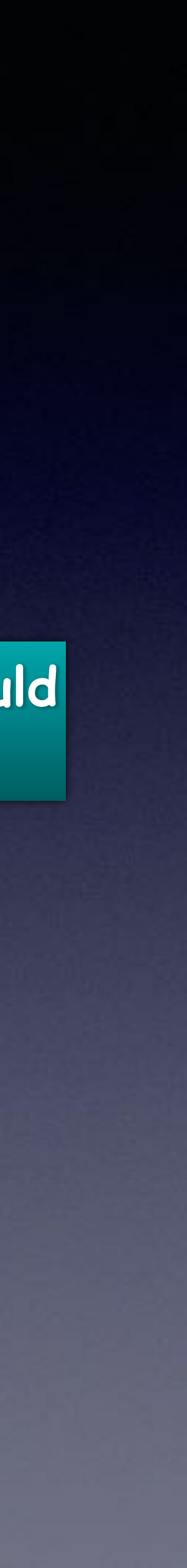

### **This setting should not be green!**

### **<https://applebuyingadvice.com/ipad-buying-guide/>**

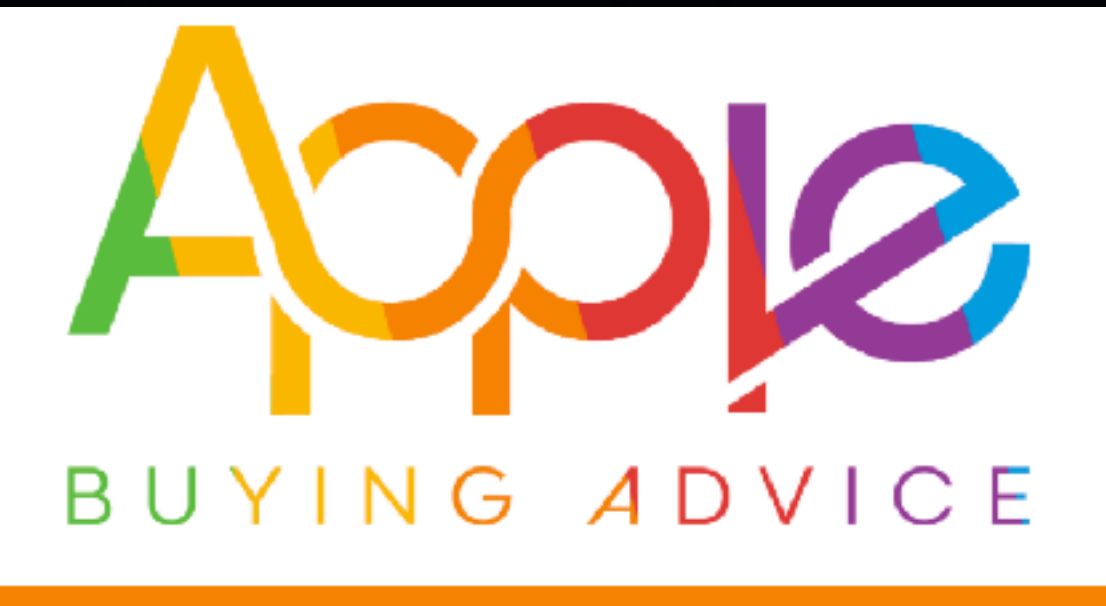

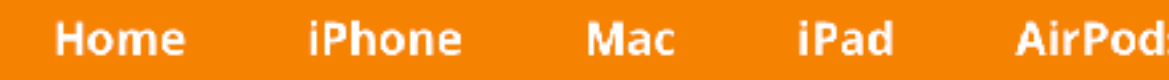

### iPad buying guide

The iPad is a versatile device at home or on the go. For many, it's replaced a traditional computer or laptop. Our iPad buying guide will help you quickly buy the right iPad for you.

### The best iPad for most

The best iPad for most people is the **basic iPad**. Regularly updated every September, it's a bargain in Apple's lineup. It has many features once exclusive to the moreexpensive iPad Pro line, like support for the Apple Pencil, a smart connector for quickly attaching and detaching keyboards, and a True Tone screen. For basic tasks, it may be all the computer you need.

**Apple Watch** 

**About** 

**A good buying guide for "most" people!**

# **What If My Email Server Leaves Town?**

### **As in \_\_\_\_\_[@cox.net](http://cox.net) or \_\_\_\_\_\_\_[@clearwire.net](http://clearwire.net)**

# **What If I decide to move from Suddenlink to Vexus?**

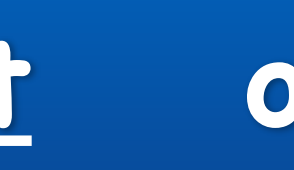

**Such as…**

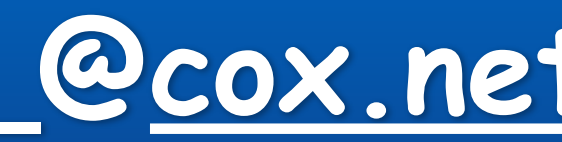

# **What If I Leave Town?**

**You can take your cell number!** 

**But there is a good chance that you won't be able to use the same email address!** 

**Unless you use an universal address!** 

**Because you use [suddenlink.net](http://suddenlink.net) or [sbcglobal.net](http://sbcglobal.net) does not mean you need to use their email server.** 

**You have other choices!**

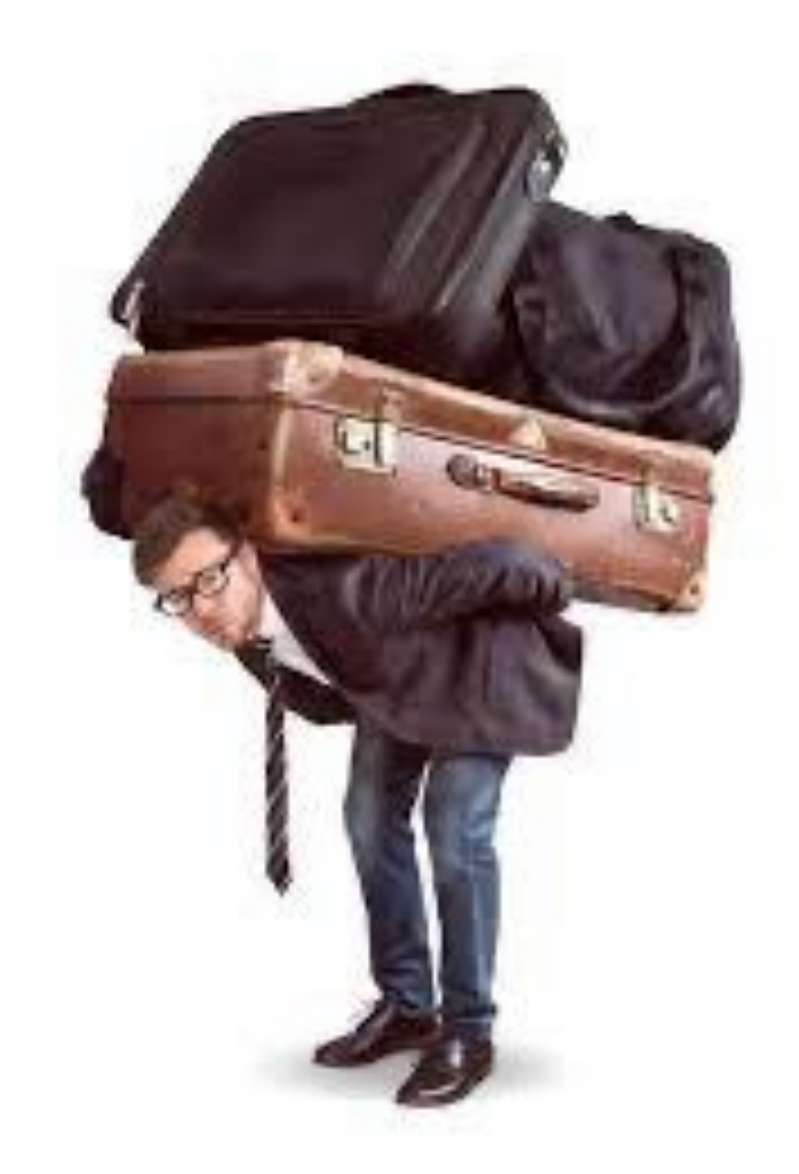

**Can I take my email with me?**

### **What If My Email Becomes Flooded With "Bad Stuff"?**

- **It would be time to change email addresses.** 
	- **It is easy to add a secure email address.**
- **Add an \_\_\_[@icloud.com](http://icloud.com) or \_\_\_\_[@gmail.com](http://gmail.com)**
- **Here's the problem; getting your users to "use" it.**
- **Problem # 2. So many accounts are linked to it.** 
	- **Solution: send from new account.**
- **Gradually, begin verifying that users are switching over.**

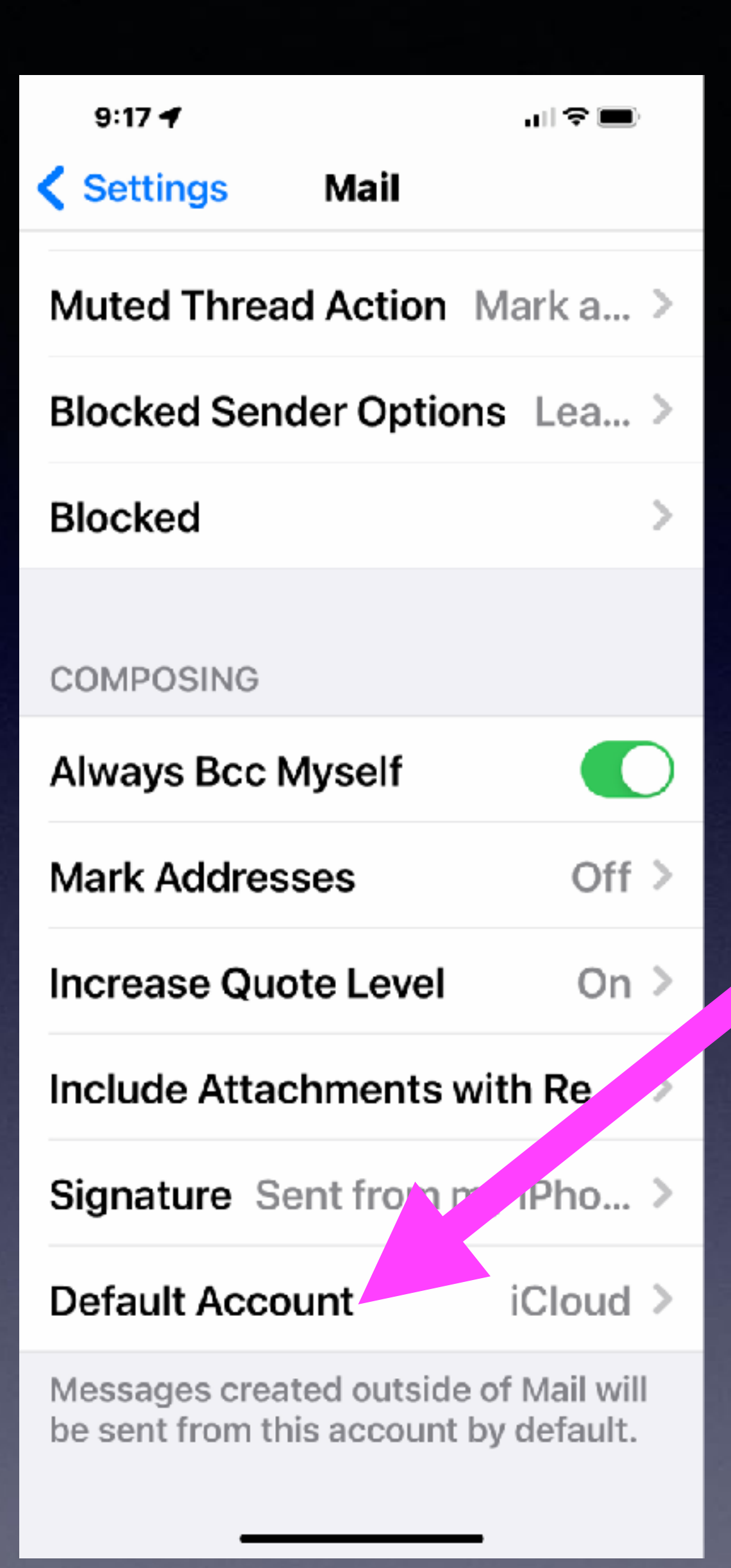

# **Make Sure Of Your Default Email Account When Sending Email!**

**Even if another user sends an email; They will likely send to your address that is your default account.** 

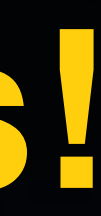

# **Advantages Of Using iCloud Email Address!**

- **Probably the best spam filter.**
- **It is supported & integrated on all Apple devices!** 
	- **Very simple to use.**
- **Easy to subscribe and unsubscribe email senders.**
- **Apple does not look at the emails that you send or receive.** 
	- **You can still use [mac.com](http://mac.com) and [me.com](http://me.com)**
- **iCloud use can get expensive: 200GB costs \$2.99 a month.**

# **Advantages Of Using Gmail!\***

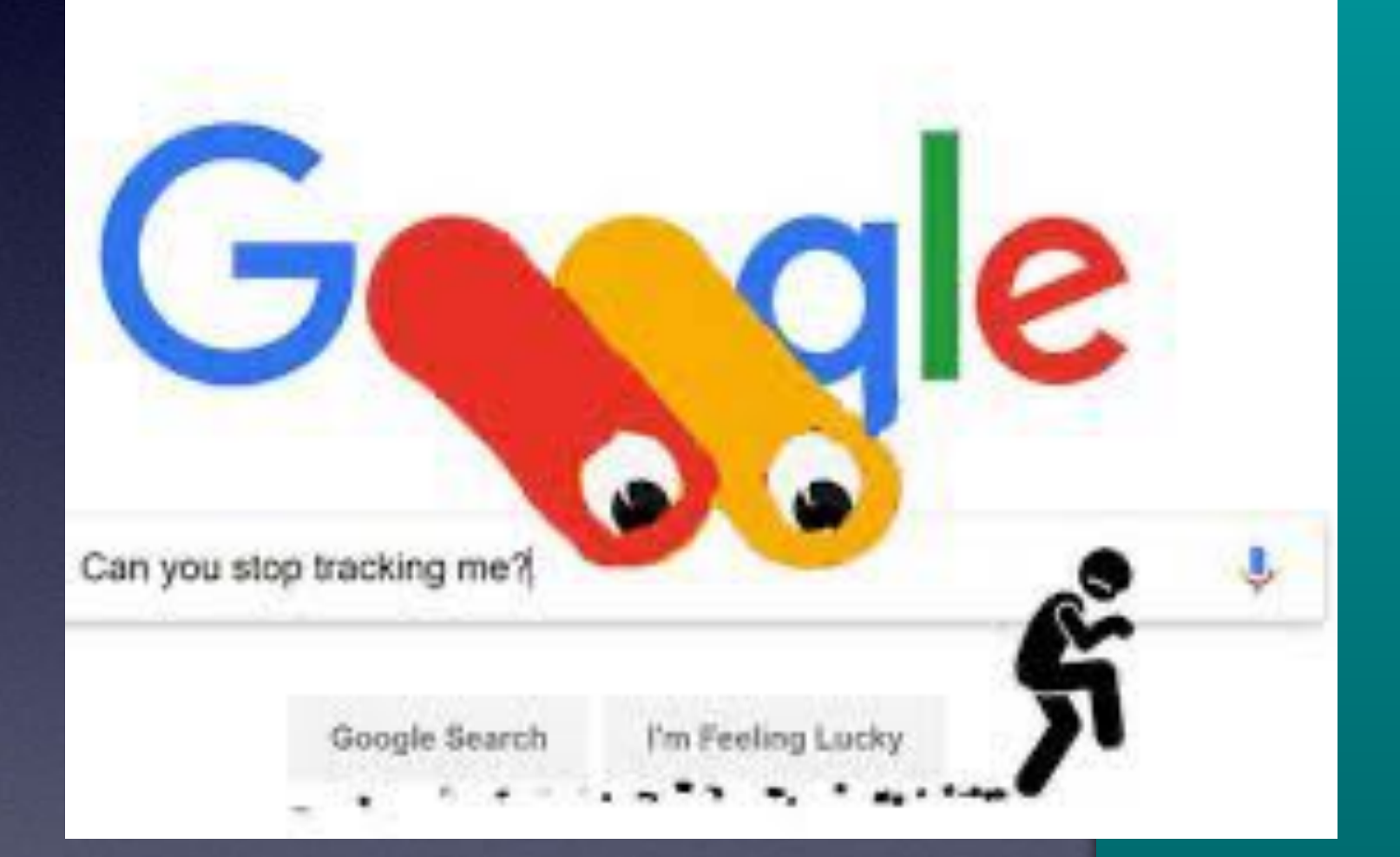

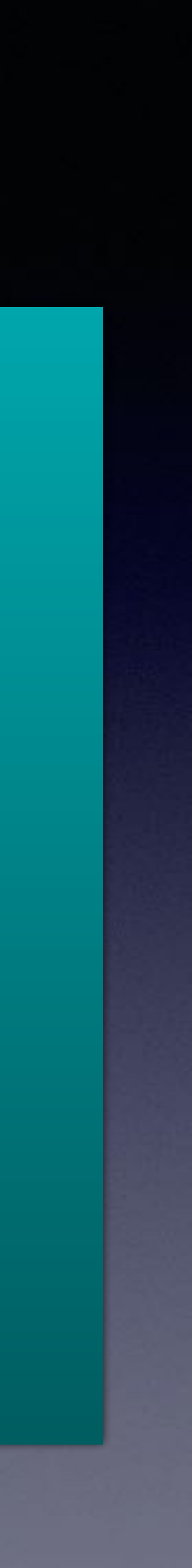

**Very fast sending and receiving emails.** 

**1 GB of free storage space (not so with Suddenlink).** 

\*Gmail is owned by Google and they **CIO** look at your **account. (That means everything!)**

**Very powerful search.** 

**Powerful spam filtering.** 

# **Delete Email F A S T !**

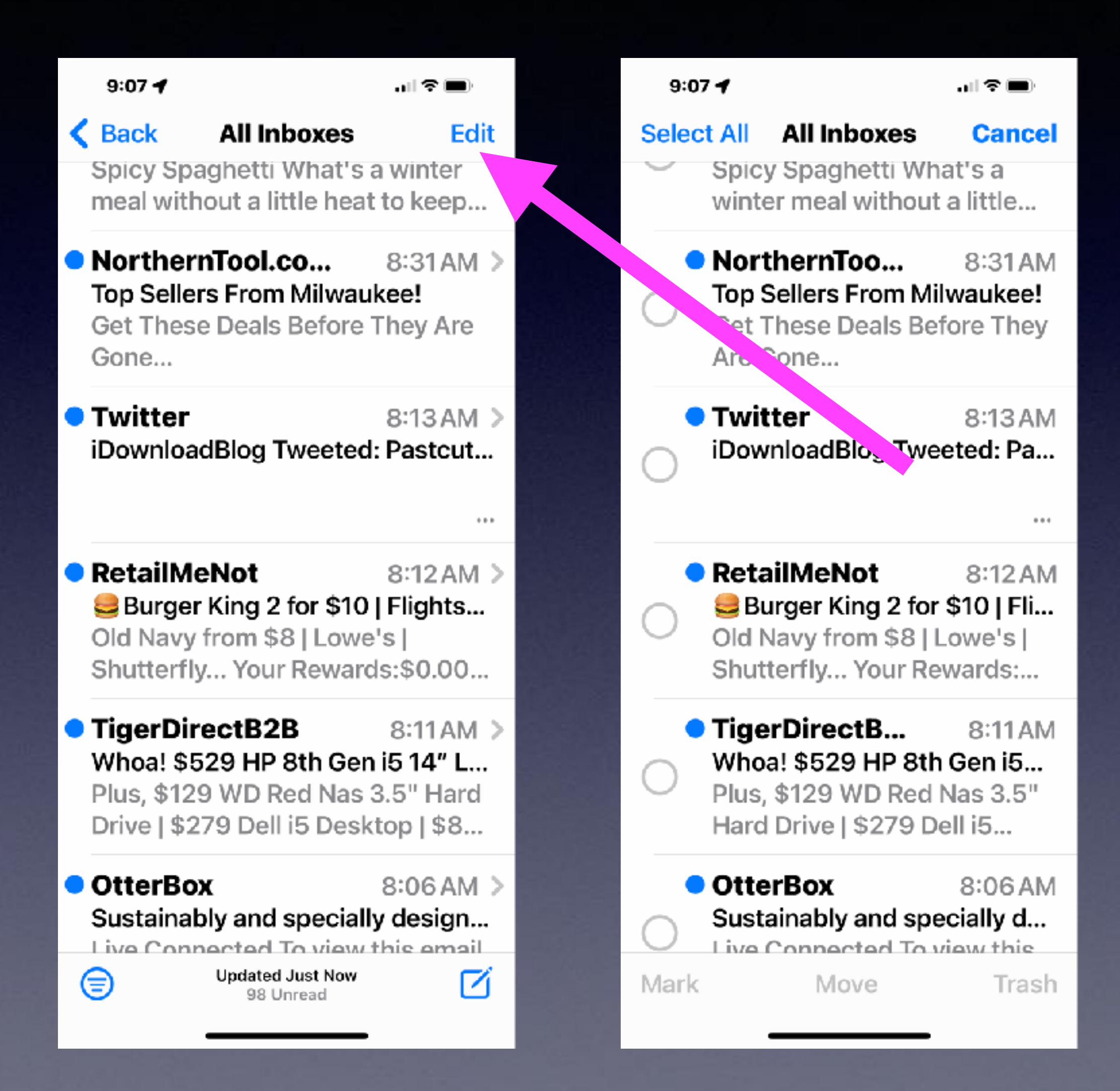

### $9:07 -$

Ø

Ø

Ø

штт⊟

3 Selected **Select All Cancel**  $\sim$ Spicy Spaghetti What's a winter meal without a little...

> • NorthernToo... 8:31 AM Top Sellers From Milwaukee! Get These Deals Before They Are Gone...

> **• Twitter** 8:13 AM iDownloadBlog Tweeted: Pa...

> ● RetailMeNot 8:12 AM Burger King 2 for \$10 | Fli... Old Navy from \$8 | Lowe's | Shutterfly... Your Rewards:...

> ● TigerDirectB... 8:11 AM Whoa! \$529 HP 8th Gen i5... Plus, \$129 WD Red Nas 3.5" Hard Drive | \$279 Dell i5...

> **OtterBox** 8:06 AM Sustainably and specially d... Live Connected To view this Move

**Mark** 

**Trash** 

### **Select "Edit"**

**Notice The Circles.** 

**Put finger on one circle. Without lifting your finger;** 

**Start pulling or moving down.** 

> **Then let up and tap Trash.**